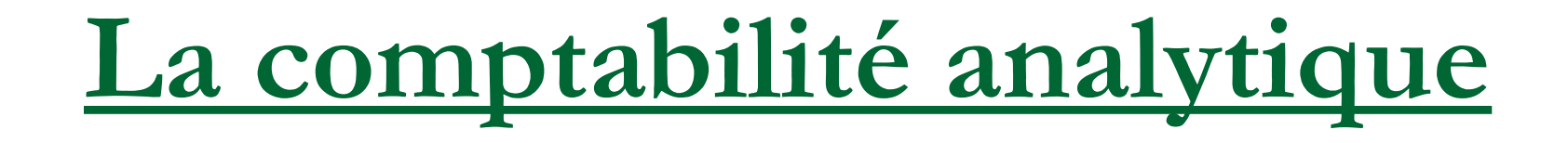

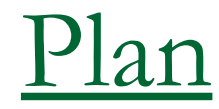

- **Introduction : Les objectifs et les moyens de la comptabilité analytique**
- **I. Organisation d'une comptabilité**
- **II. Analyse des charges**
	- □ II.2. Analyse par produit
	- □ II.3. Analyse par commande

# an

## **III. La notion de coûts**

- □ III.1. Composantes des coûts et coûts de revient
- □ III.2. Répartition des charges indirectes
- □ III.3. Hiérarchie des différents coûts
	- **III.3.1. Le coût d'achat**
	- **III.3.2. la tenue des comptes de stocks**
	- III.3.3. Les coûts de production : produits finis et intermédiaires
	- III.3.4. Les coûts hors production
	- **III.3.5. Les coûts de revient**

# **I. Organisation d'une comptabilité**

**L'entreprise "PITA" fabrique deux produits P et Q.** Pour cela, elle utilise deux matières M1 et M2 Qu **sont transformées dans l'atelier 1 puis dans les deu ateliers (2 et 3) pour donner P et Q.** 

## Organigramme de l'entreprise Pita

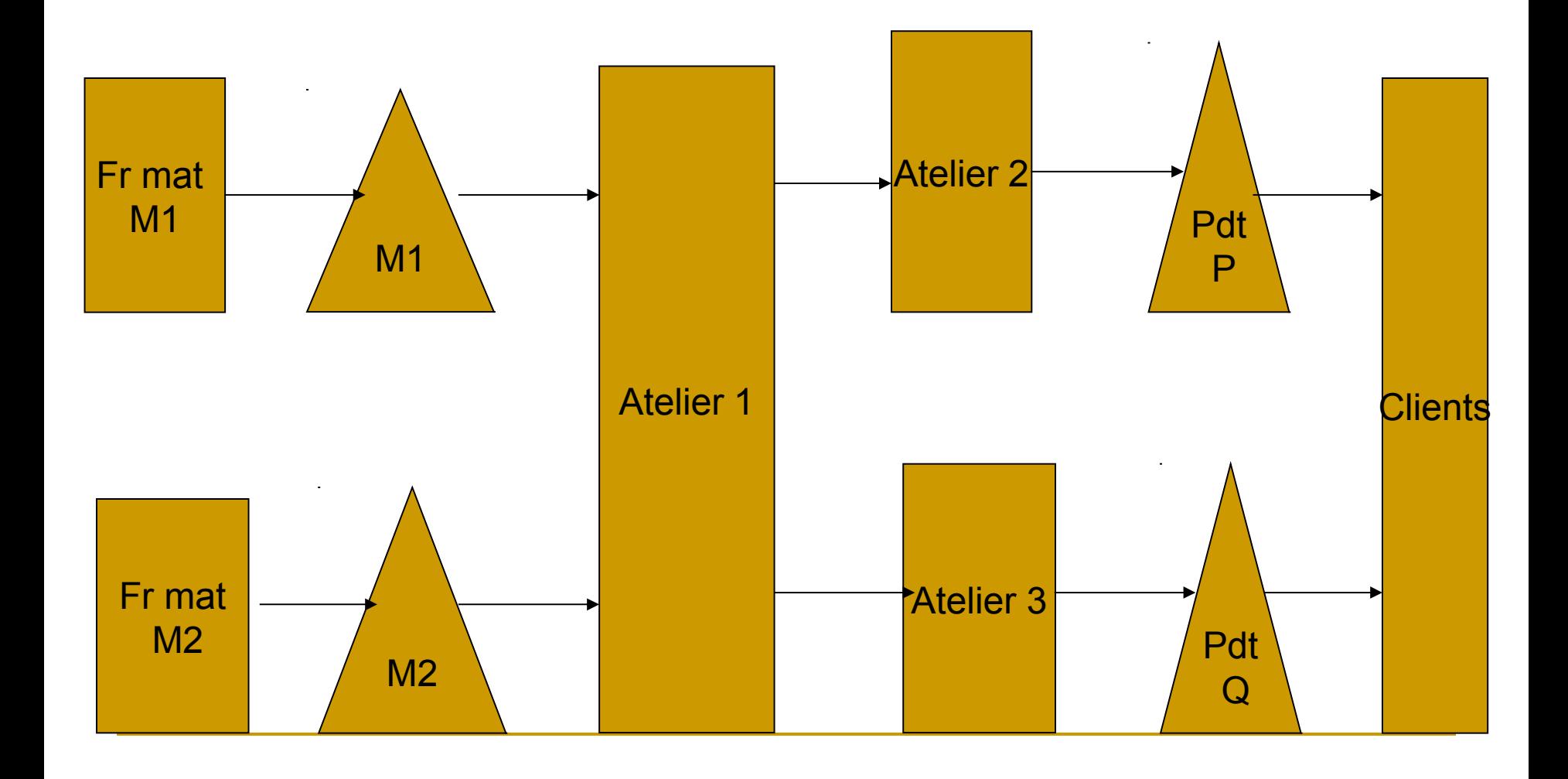

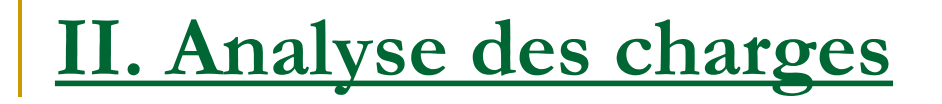

## **L'analyse des charges peut se faire soit par :**

- 1. Fonctions,
- 2. Produits
- 3. Commandes
- 4. Centres d'activité

Exemple : Une entreprise produit et vend deux articles A et B. Elle ne dispose d'aucun stock et son compte de résultat se résume ainsi :

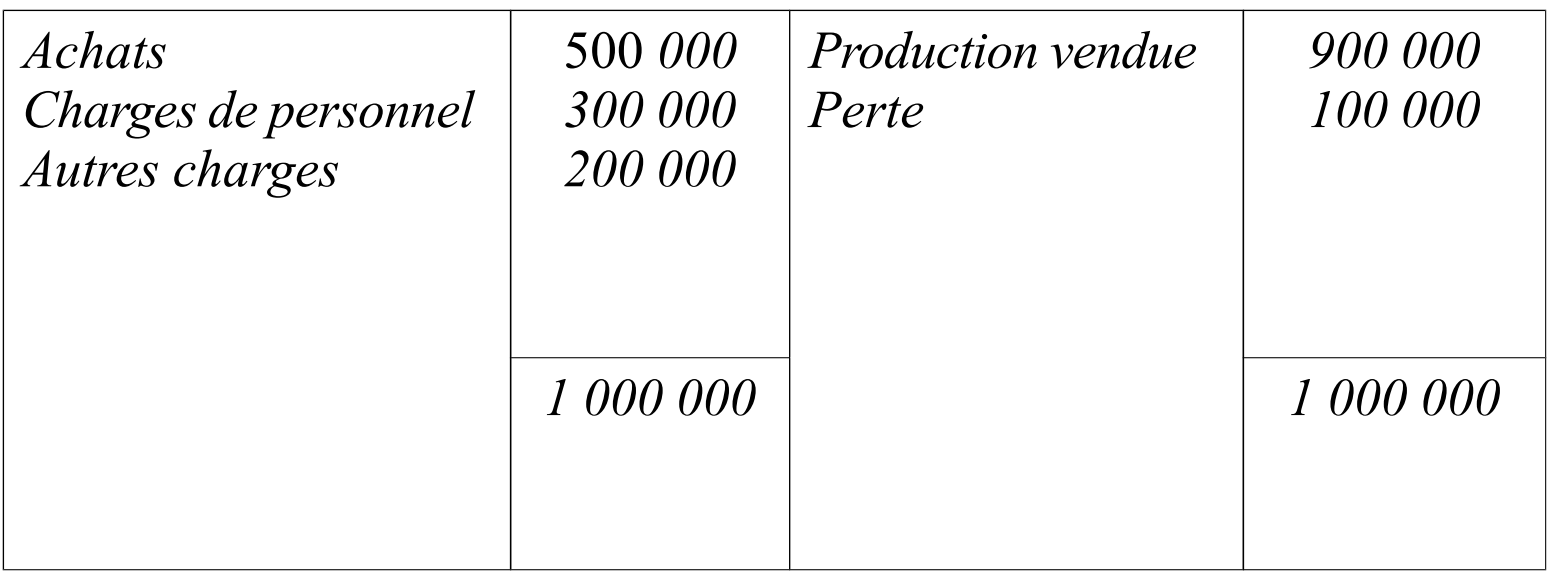

 **Les ventes de A s'élèvent à 200 000 € et les ventes de B à 700 000 €.**

 **Des estimations faites par le comptable, il résulte que :**

- □ 2/5 des achats concernent A,
- □ 2/3 des charges de personnel concernent B
- □ la moitié des autres charges concernent A.
- **Analyser les charges afin de déceler l'origine de la perte.**

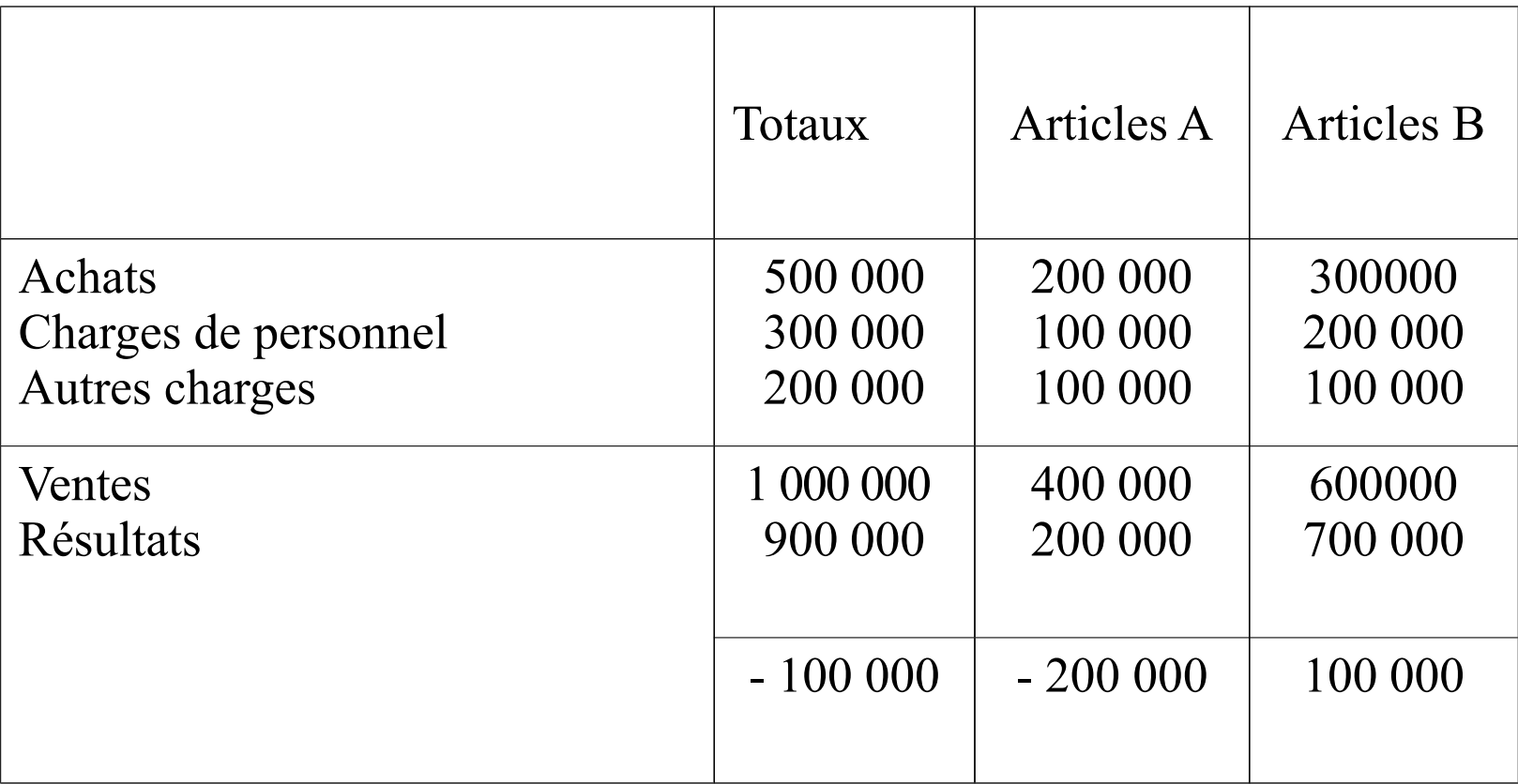

- **La perte de 100 000 est la résultante d'une perte de 200 000 sur A et d'un bénéfice de 100 000 sur B.**
- **Doit-on abandonner la production de A?**

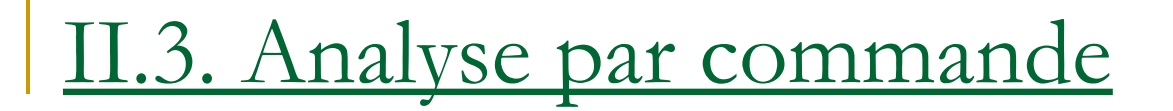

#### **Exemple :**

Considérons le cas de l'analyse par produit de l'exemple précédent.

Les produits A et B sont fabriqués par passages successifs

dans deux ateliers

Atelier I : fabrication des pièces élémentaires de chaque produit.

Atelier II : assemblage des pièces élémentaires.

Une analyse par centres d'activité peut dans ce cas se traduire ainsi :

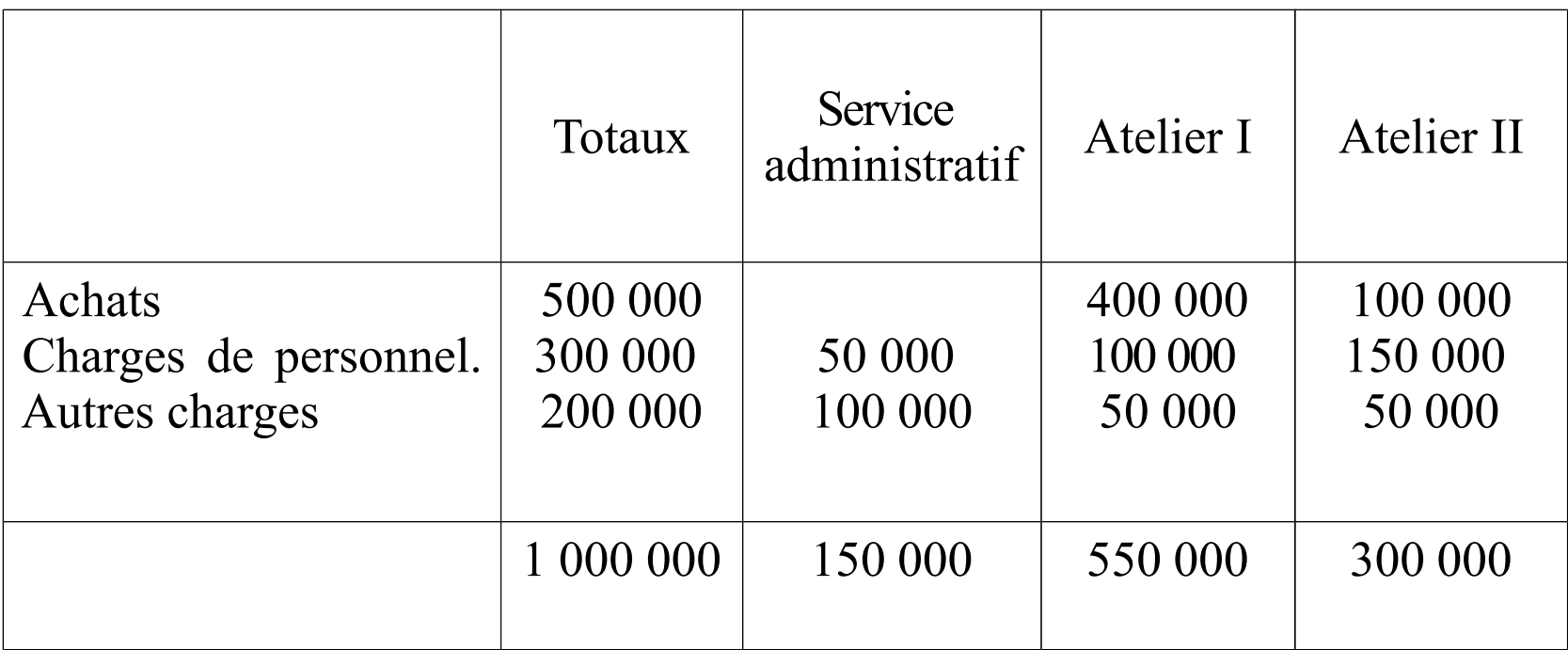

#### **Exercice**

 **Le compte trimestriel de résultat (résumé) de l'entreprise «Doine » qui fabrique et vend deux articles A et B se présente comme suit :**

#### **Compte de résultat**

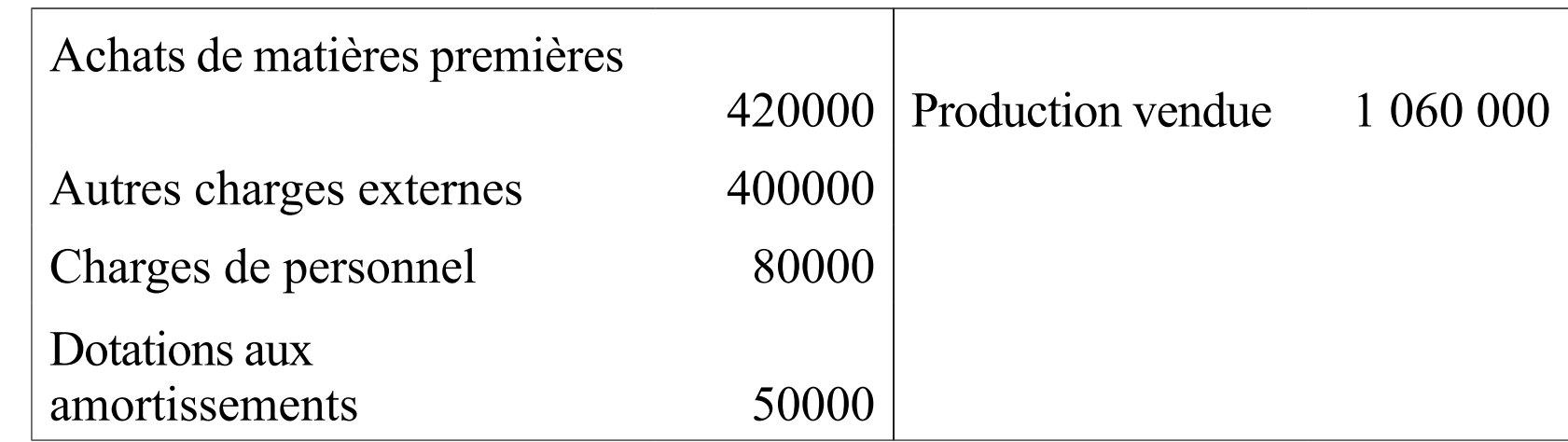

- **L'analyse des charges et des produits par nature d'article fabriqué et vendu donne les éléments suivants :**
- **Achats :**

**pour A : 180000** 

**Pour B : 240000**

**Charges de personnel :**

**pour A : 15000**

**pour B : 65000**

- **Les autres charges doivent se répartir entre A et B proportionnellement aux nombres d'unités fabriquées et vendues, soit pour A : 8 000, pour B : 12 000.**
- **Les amortissements doivent être affectés par moitié à chacun des deux produits.**
- **Le prix de vente unitaire est de 50 € pour A et de 55 € pour B.**
- *Travail demandé :*

**Sachant qu'il n'y a aucun stock ni au début ni en fin de trimestre,** *répartir les charges entre les deux produits et déterminer leurs résultats respectifs.*

#### **Exercice 2 :**

- **M. Payron exploite un hôtel-restaurant comprenant un immeuble acheté 2 400 000 € et les immobilisations suivantes :**
- **Matériel et mobilier :**

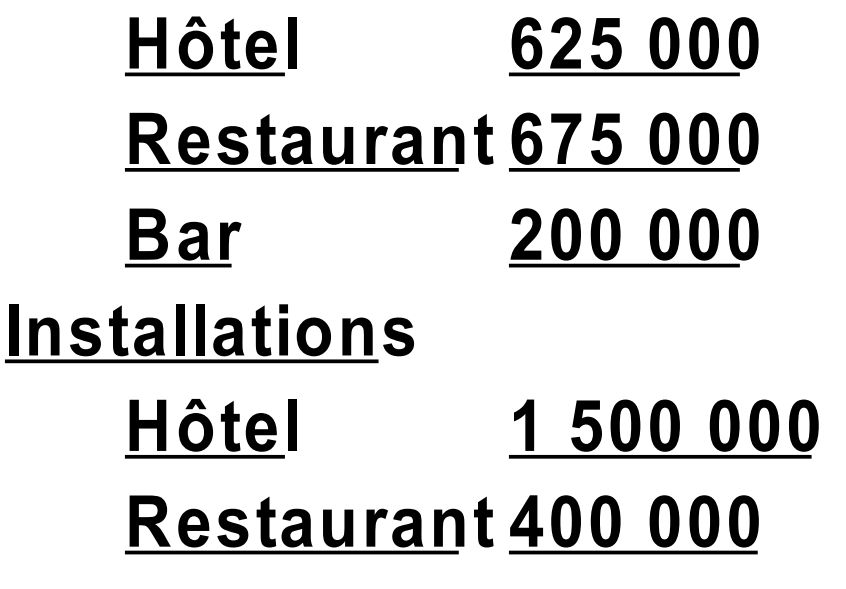

**Bar 100 000** 

A la fin du premier exercice, le compte *«* Résultat » se présente comme suit :

#### **Compte de résultat**

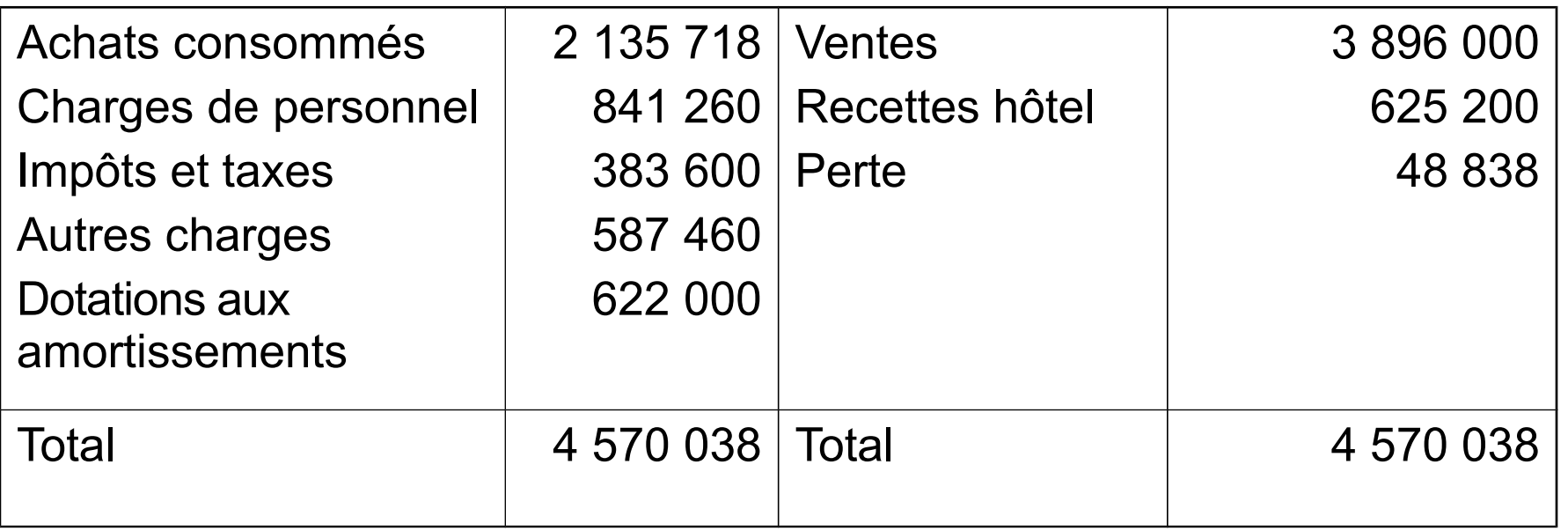

 **M. Payron voudrait connaître les résultats de chacune des branches d'activité : hôtel, restaurant et bar. A cet effet, le comptable réunit les renseignements suivants :**

**1 ° les ventes se décomposent comme suit :**

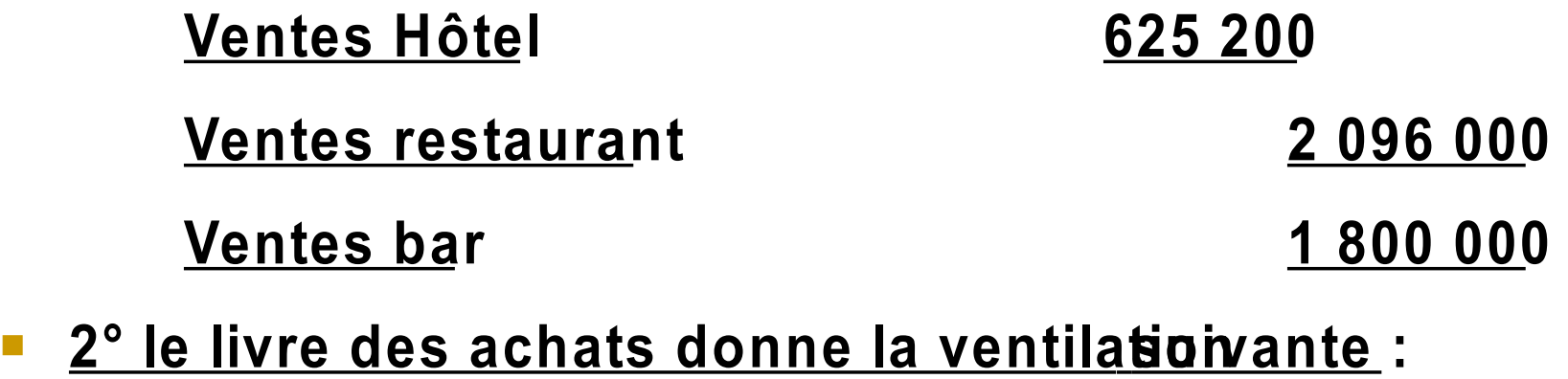

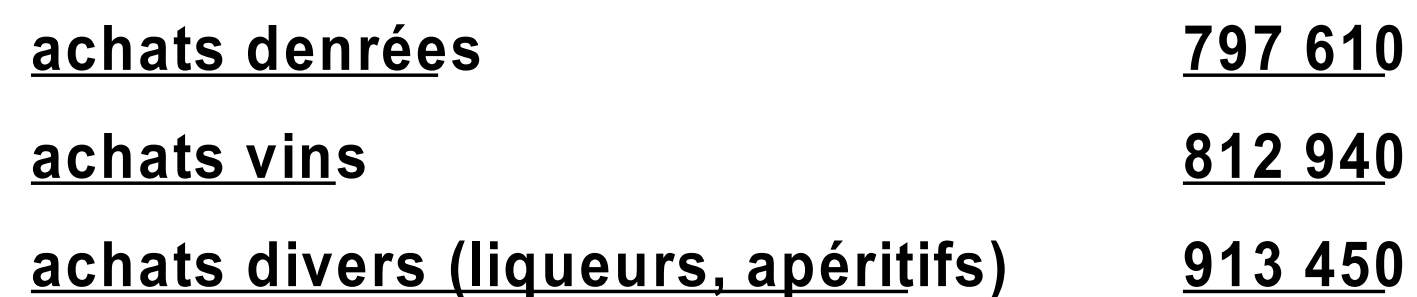

#### 3° le dépouillement des diverses charges donne les chiffres ci-dessous :

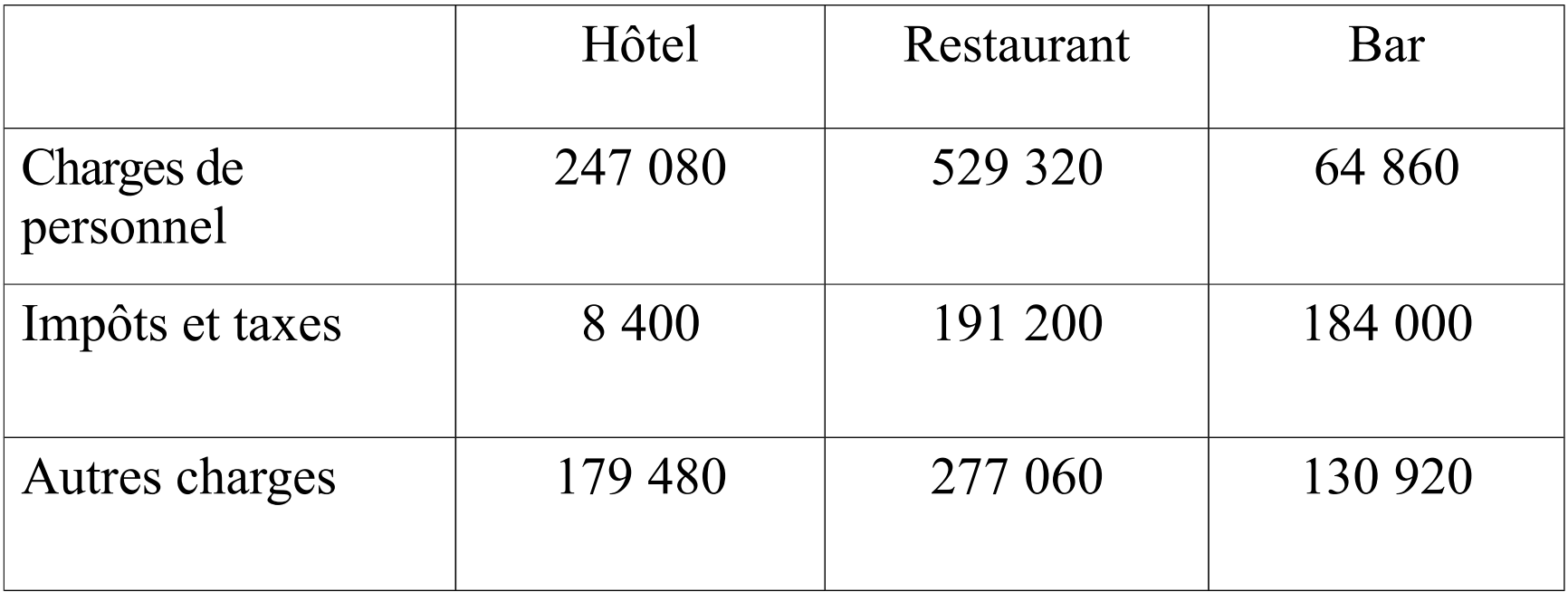

#### 4° les consommations ont été les suivantes :

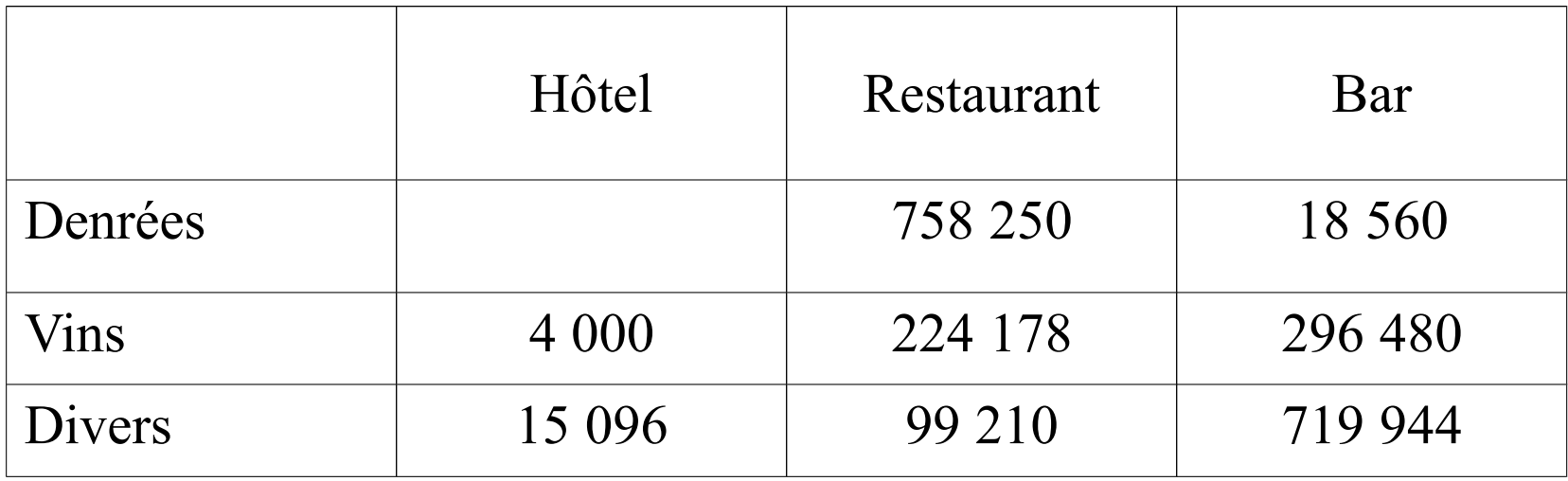

II en résulte des stocks : 20 800 pour les denrées, 48 282 pour les vins, 79 200 pour les approvisionnements divers.

5 ° les amortissements sont pratiqués aux taux linéaires suivants :

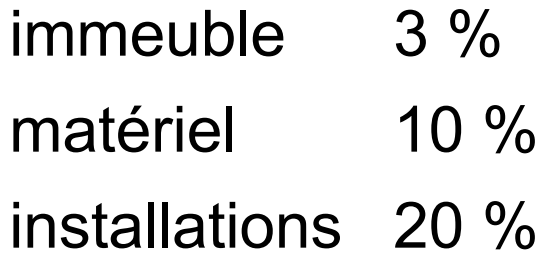

L'amortissement de l'immeuble sera pris en charge par chaque exploitation en fonction des surfaces occupées par chaque branche, à savoir :

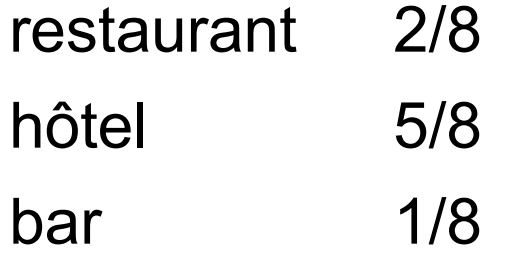

#### *Travail à faire :*

## •*Calculer les dotations aux amortissements*

## •*Présenter le compte de résultat*

•*Présenter un tableau* **d***e répartition des charges par activité.*

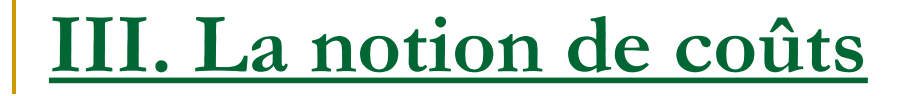

## **Définitions**

**D'une manière générale, les différents coûts d'un** 

**produit sont constitués par un ensemble de charges** 

## **supportées par l'entreprise en raison de**

**l'exploitation de ce bien ou de cette prestation de** 

**service.**

- **Coût : Somme d'éléments de charges qui, pour une marchandise, un bien une prestation de service ne correspondent pas au stade final d'élaboration du produit vendu.**
- **Coût de revient : Somme d'éléments de charges qui, pour une marchandise, un bien, une prestation de service, correspondent au stade final d'élaboration vente incluse du produit considéré.**
- **Marge : Différence entre un prix de vente et un coût.**
- **Résultat : Différence entre un prix de vente et un coût de revient.**

III.1. Composantes des coûts et coûts de revient

- **Les charges prises en considération pour calculer les coûts sont appelées charges incorporables ou** 
	- **charges incorporées.**
- **Elles sont de deux types :**
	- □ Charges directes
	- □ Charges indirectes

## *Charges directes*

 Ce sont les éléments qui concernent le coût ou le coût de revient d'un seul produit ou d'une seule commande. Exemples : matières premières incorporées à un produit, amortissement d'une machine ne servant qu'à la fabrication d'un seul produit.

#### *Charges indirectes*

- Ce sont les éléments qui concernent plusieurs coûts et coûts de revient et doivent de ce fait faire l'objet d'une analyse avant imputation.
- Exemple : des travaux d'entretien faits dans tous les ateliers.

#### Cas 1 : Entreprise commerciale (achat et revente de marchandises en l'état)

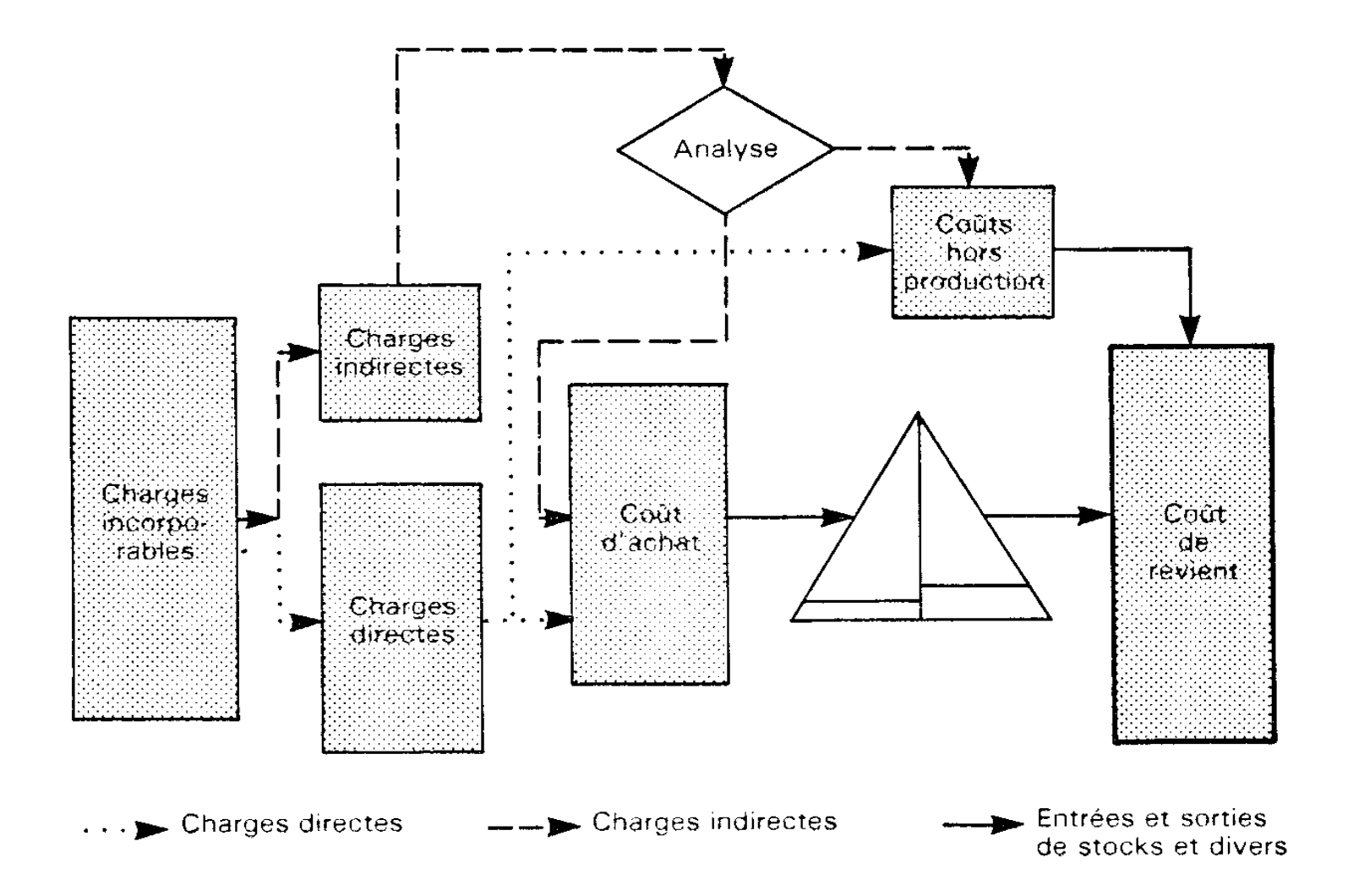

III.2. Répartition des charges indirectes

- **Quelle que soit la méthode choisie, elle est arbitrair mais cet inconvénient peut être réduit par une étude préalable des charges et une répartition détaillée en catégories homogènes.**
- **Dans cette optique, le Plan Comptable Général préconise une répartition en centres d'analyse.**

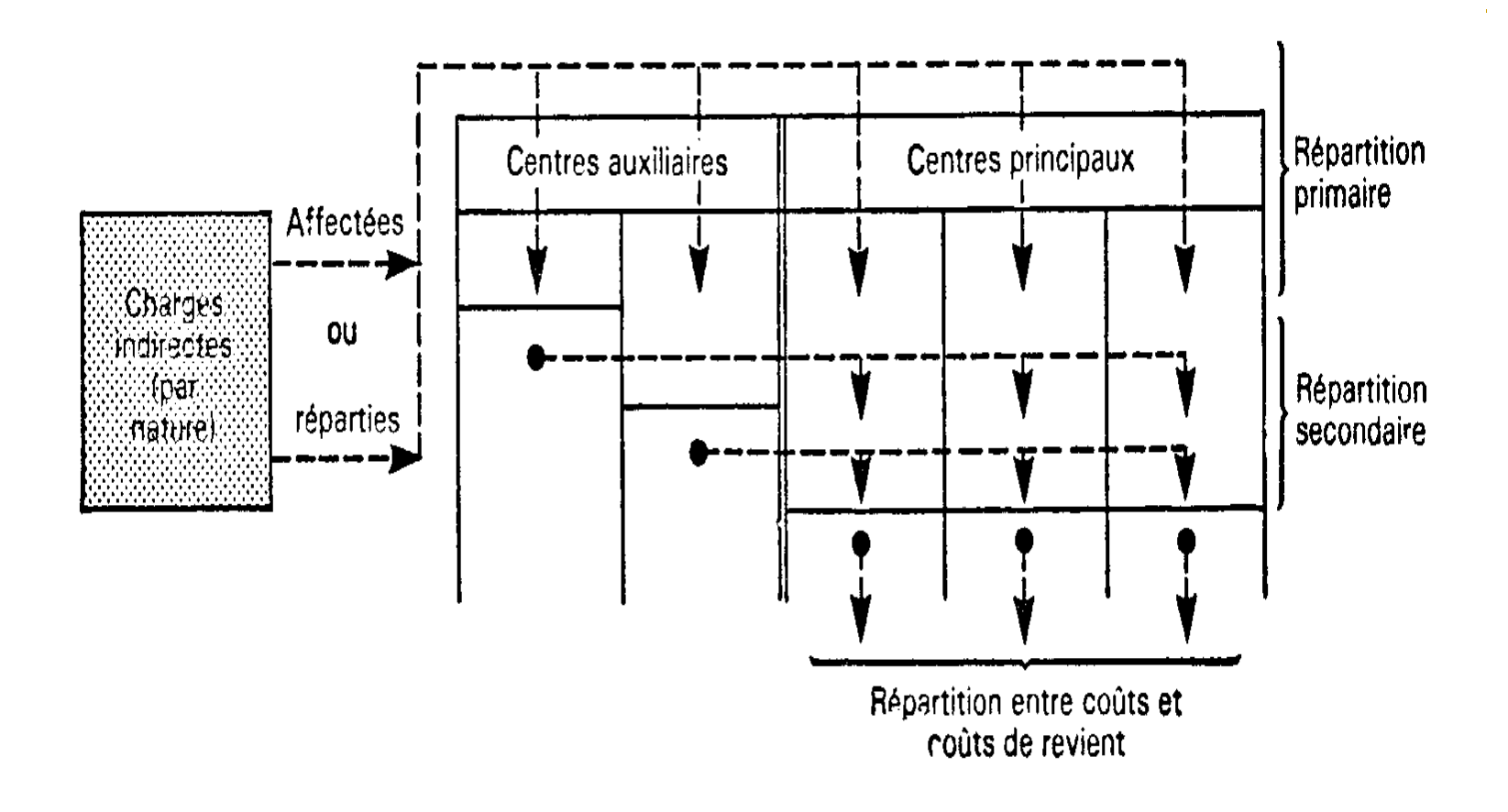

#### 1. Etablissement d'un tableau d'analyse simple

Dans l'entreprise industrielle « Pivot », les charges courantes suivantes, enregistrées en comptabilité générale, doivent être considérées comme des charges indirectes pour le calcul des coûts :

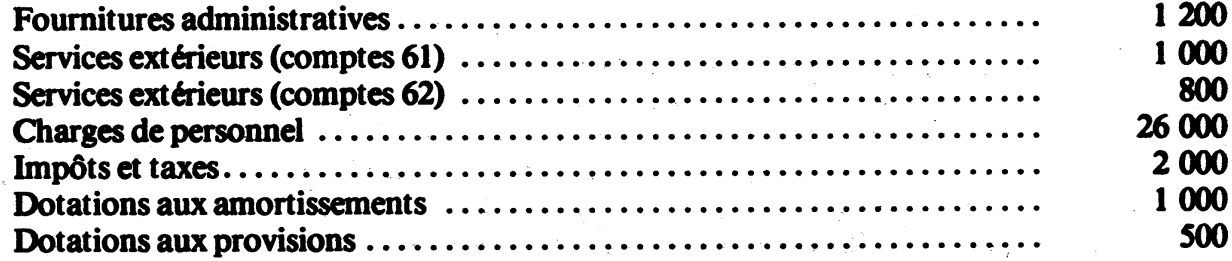

Les charges indirectes sont réparties entre les centres suivants :

- Prestations connexes;
- Ebauchage;
- Finissage;
- Ventes détail;
- Ventes gros.

Les bases de répartition sont données dans le tableau ci-dessous (en pourcentage pour chaque charge).

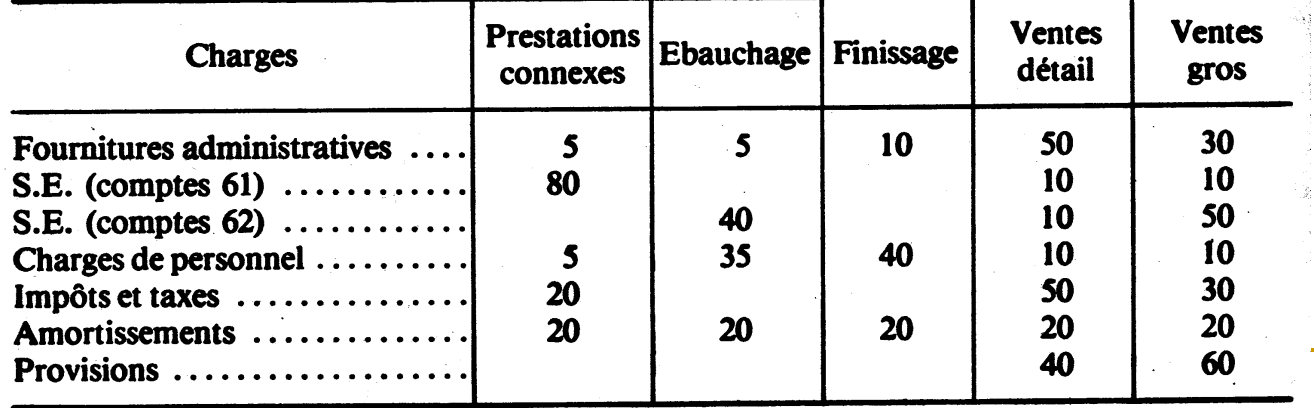

#### Travail demandé :

1° Etablir le tableau d'analyse des charges.

2° Calculer le coût des centres de production et de ventes, sachant que le coût du centre Prestations connexes se répartit entre les quatre centres principaux, à raison de :

- Ebauchage :  $20\%$ ;
- Finissage :  $50\%$ ;
- Ventes détail :  $10\%$ :
- $-$  Ventes gros : 20 %.

3° Calculer le coût de l'unité d'œuvre de chaque centre sachant que les unités d'œuvre sont les suivantes :

- Ebauchage : 10 000 kg de matières premières;
- $-$  Finissage  $\therefore$  1 000 h de travail machine;
- Ventes détail : 1 000 produits vendus;
- $-$  Ventes gros : 2 000 produits vendus.

# Correction

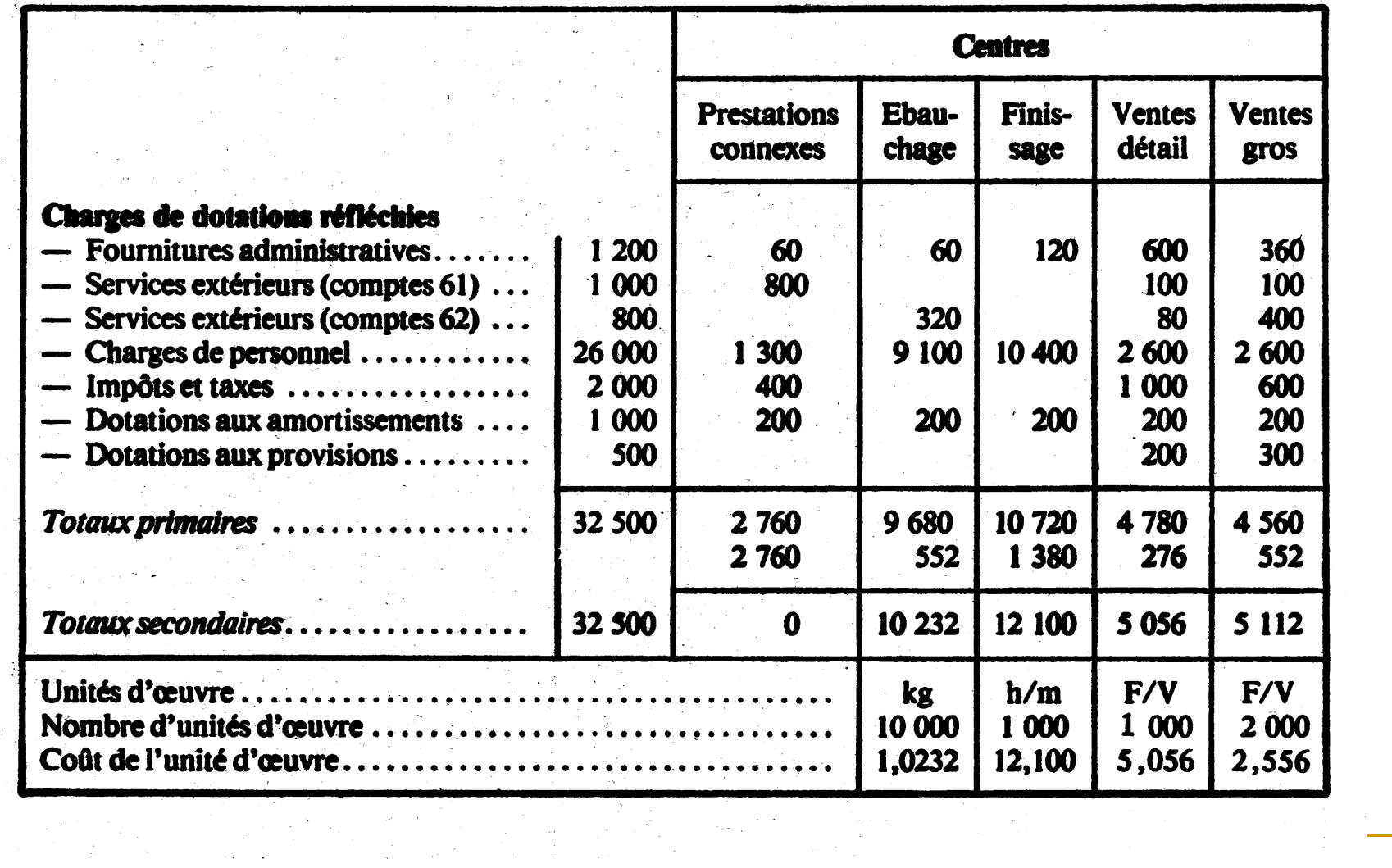

÷

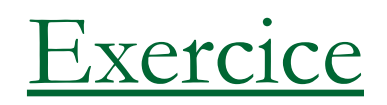

- **L'entreprise « Nafa » répartit ses charges indirectes entre les centres d'analyse suivants :**
	- □ centres auxiliaires : Gestion des personnels, Gestion des Bâtiments, Prestations connexes, Gestion des Matériels.
	- □ centres principaux : atelier A, atelier B, atelier C.
- **Pour le mois de mars, on donne les renseignements suivants relatifs aux charges indirectes**

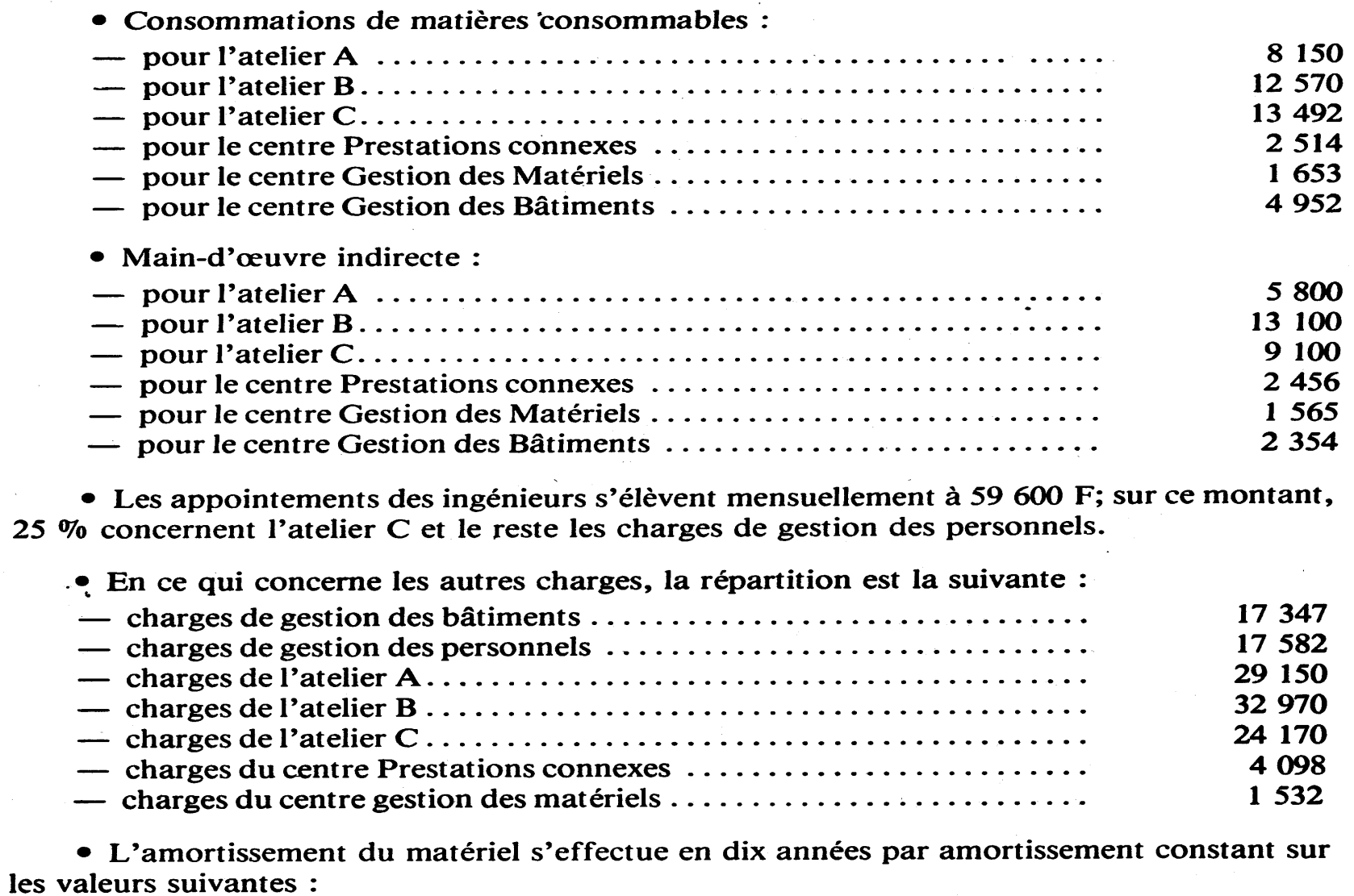

 $\sim$ 

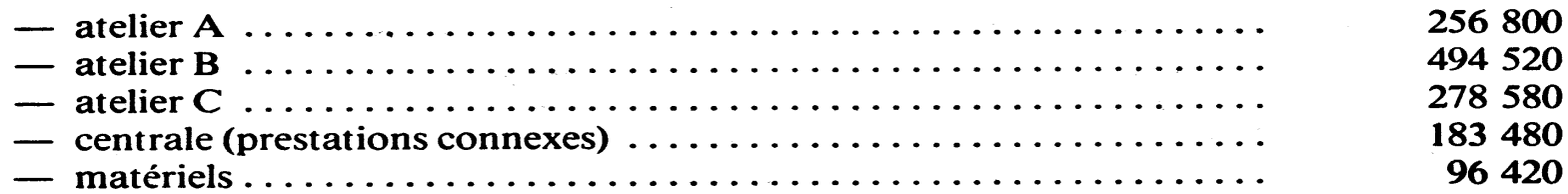

- **Les charges du centre Gestion des Bâtiments sont réparties à raison de 10 % au centre Gestion des Matériels, 20 % aux prestations connexes, 20 % à l'atelier A, 15 % à l'atelier B et 35 % à l'atelier C.**
- **La fourniture de prestations connexes se fait à raison de 2/5 pour l'atelier A; de 1/6 pour l'atelier B; de 1/5 pour l'atelier C et de 2/15 pour la gestion des matériels. Le reste concerne la gestion des personnels.**
- **Les matériels sont utilisés exclusivement par les ateliers A et B à concurrence de 60 % pour l'atelier A et de 40 % pour l'atelier B.**
- **Les charges du centre Gestion des Personnels sont réparties entre les trois ateliers, proportionnellement à la main-d'œuvre indirecte de chacun d'eux.**
- **Les unités d'oeuvre des centres principaux sont les suivantes :**
	- □ Atelier A : 5 600 h de main-d'œuvre directe;
	- □ Atelier B : 8 000 kg de matières traitées;
	- □ Atelier C : 16 400 unités de produits finis.

#### *Travail demandé :*

*1 ° Etablir le tableau d'analyse et calculer le coût des centres. 2° Calculer le coût de l'unité d'œuvre pour chaque atelier.*

III.3. Hiérarchie des différents coûts

# **En l'absence de stocks**

 $\Box$  Le cycle d'exploitation d'une entreprise industrielle fait apparaître des phases auxquelles correspondent des coûts successifs. Phases de l'exploitation et coûts respectifs peuvent être ainsi schématisés :

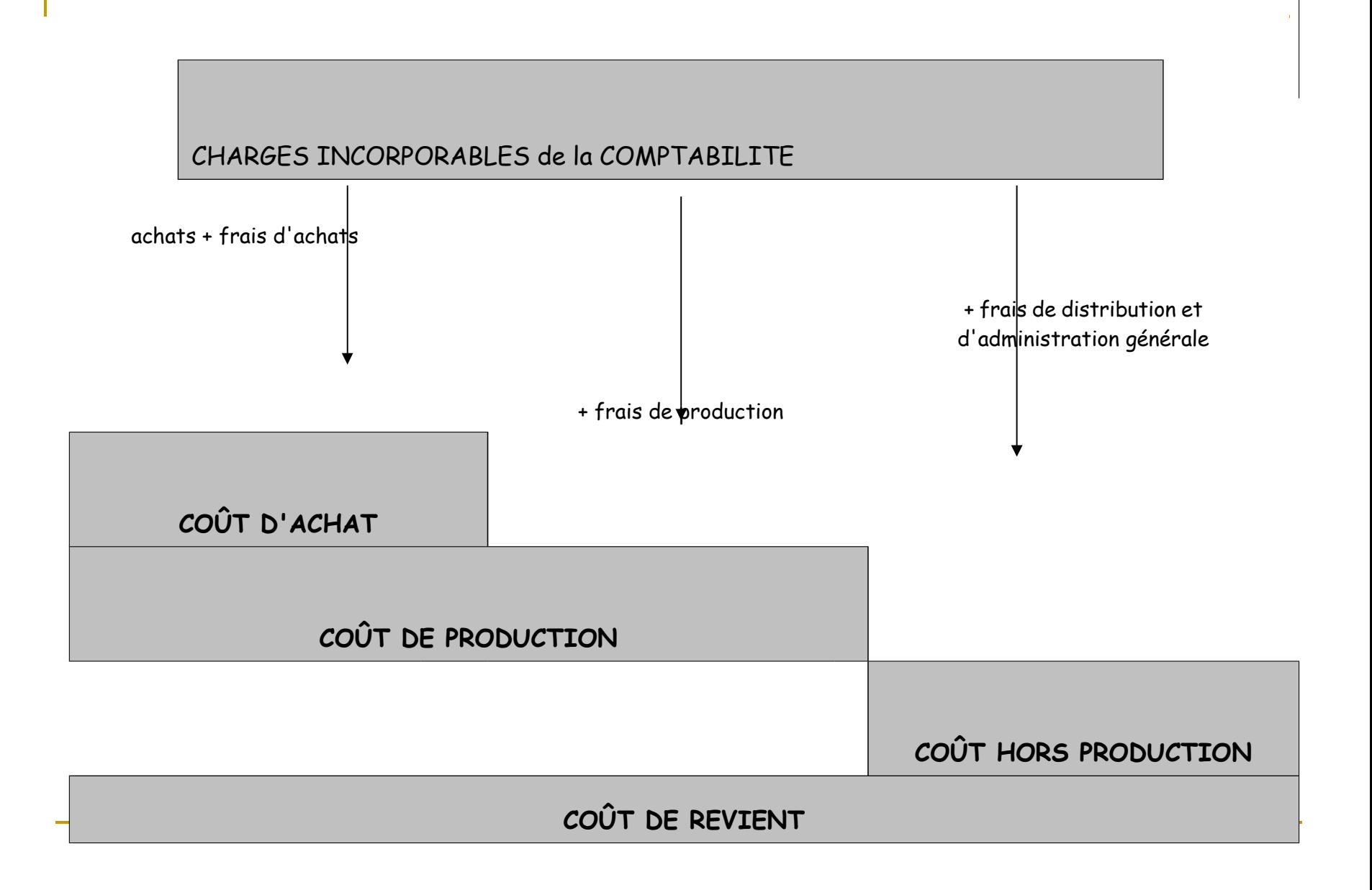

# III.3.1. Le coût d'achat

*Application*

- **Une entreprise utilise pour sa production deux matières premières M1 et M2. Compte tenu des frais accessoires d'achat, les achats du premier trimestre ont été pour M1 de 2 000 kg à 50 € l'unité; pour M2 de 3 000 kg à 80 € l'unité.**
- **Le tableau d'analyse des charges indirectes fait apparaître un total de 45 000 € pour le centre d'approvisionnement. L'unité d'œuvre de ce centre est le nombre de commandes de matières. Les livraisons de M1 se font une fois par mois; celles de M2 deux fois par mois.**

Nombre d'unités d'œuvre : 3 pour M1 et 6 pour M2; Coût de l'unité d'œuvre du centre approvisionnement :

$$
\frac{45000}{3+6} = 5000
$$

#### Tableau de calcul des coûts d'achat.

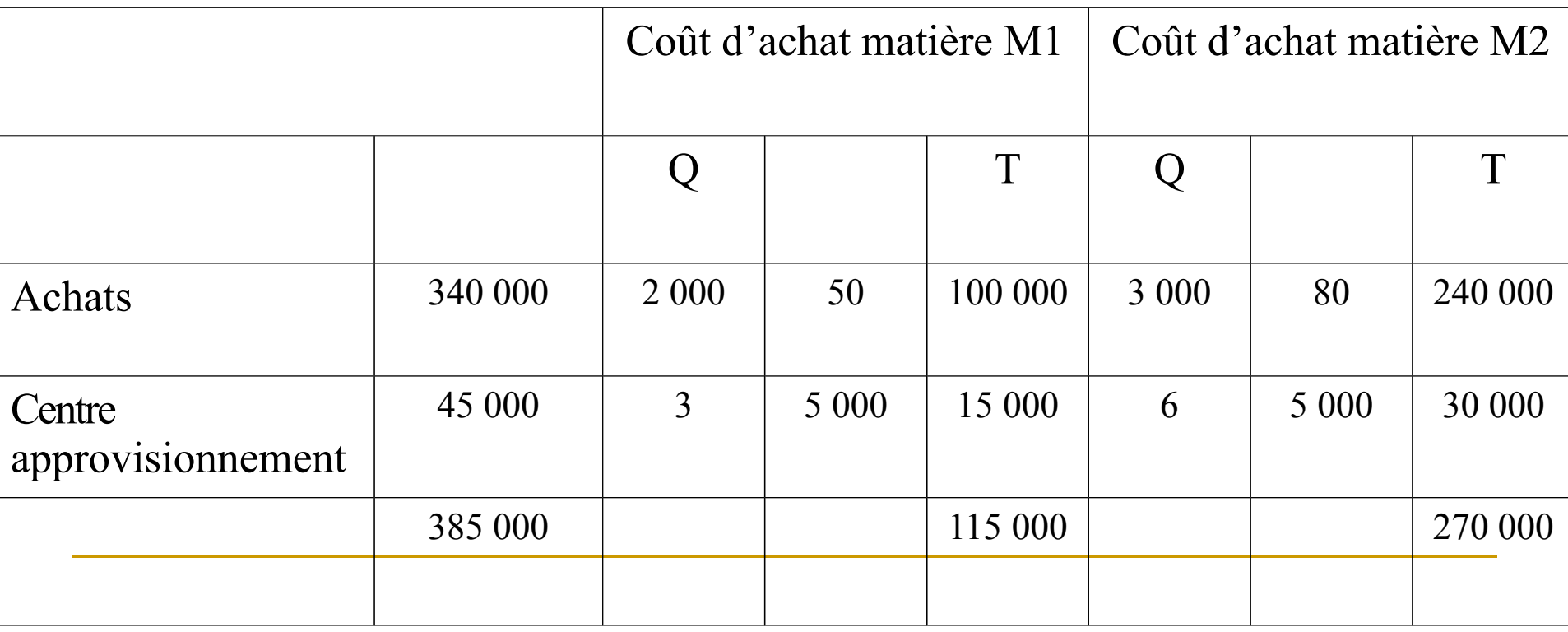

#### *Application*

- **Le 15 octobre, l'entreprise 'Dupa' a pris livraison d'un lot de marchandises expédiées en port dû et facturées 1 495,00 € TTC. Les frais de transport incorporables aux coûts de la comptabilité analytique et concernant cette livraison s'élèvent à 30 €.**
- **La livraison qui a duré 15 mn, est assurée par un contrôleur dont le coût par heure de contrôle est de 20 €. Le tableau d'analyse des charges indirectes du mois d'octobre comprend un centre 'approvisionnement' pour lequel l'unité d'œuvre 'commande réceptionnée' est évaluée à 7 €.**
- **Calculer le coût d'achat de cette commande.**

## III.3.2. la tenue des comptes de stocks

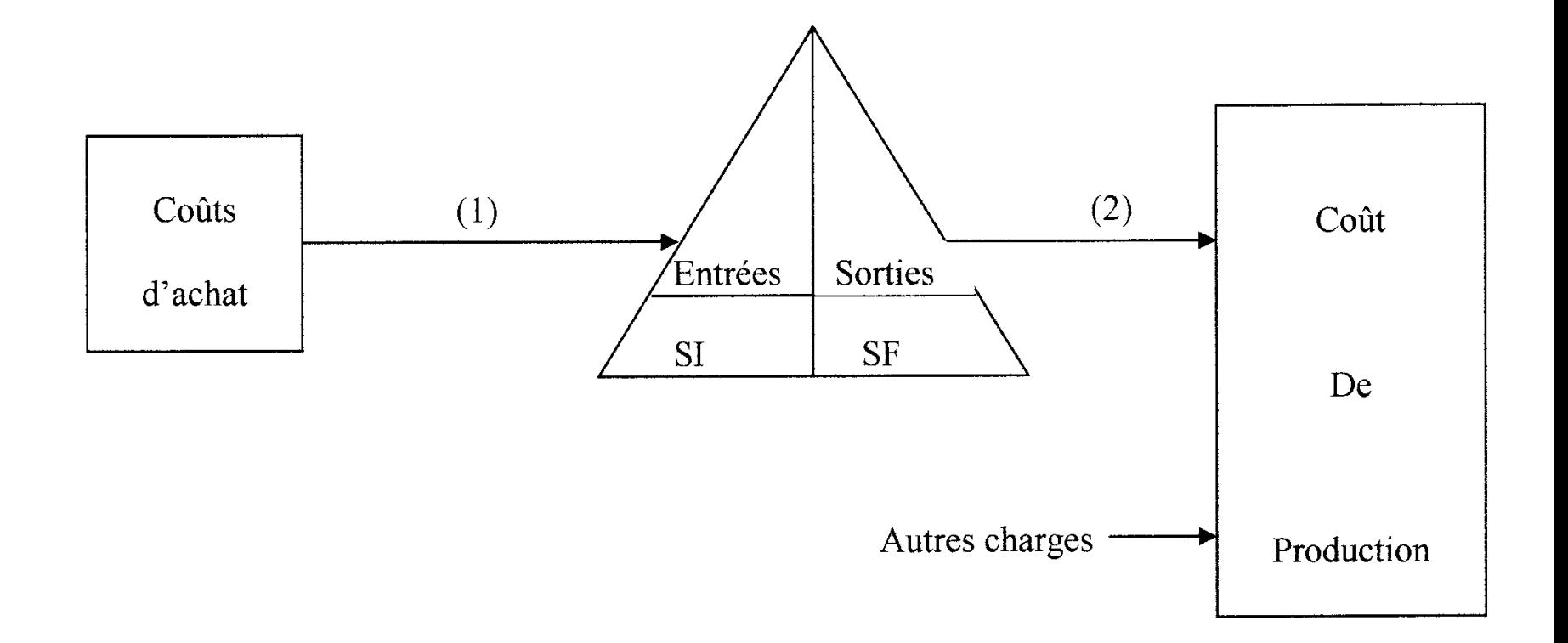

- (1) Coût d'achat des produits achetés
- (2) Coût d'achat des produits utilisés

#### **Exemple**

- **Une entreprise utilise pour sa fabrication, une matière M. Durant le mois de janvier, les opérations d'entrée, évaluées au coût d'achat, et les opérations de sortie ont été les suivantes :**
- **1/1 stock de 1 000 unités à 57 € l'unité**
- **5/1 entrée de 400 unités à 59 € l'unité,**
- **10/1 bon de sortie n° 5, 300 unités,**
- **15/1 bon de sortie n° 8, 600 unités,**
- **17/1 entrée de 700 unités à 60 € l'unité,**
- **25/1 bon de sortie n° 12, 500 unités.**

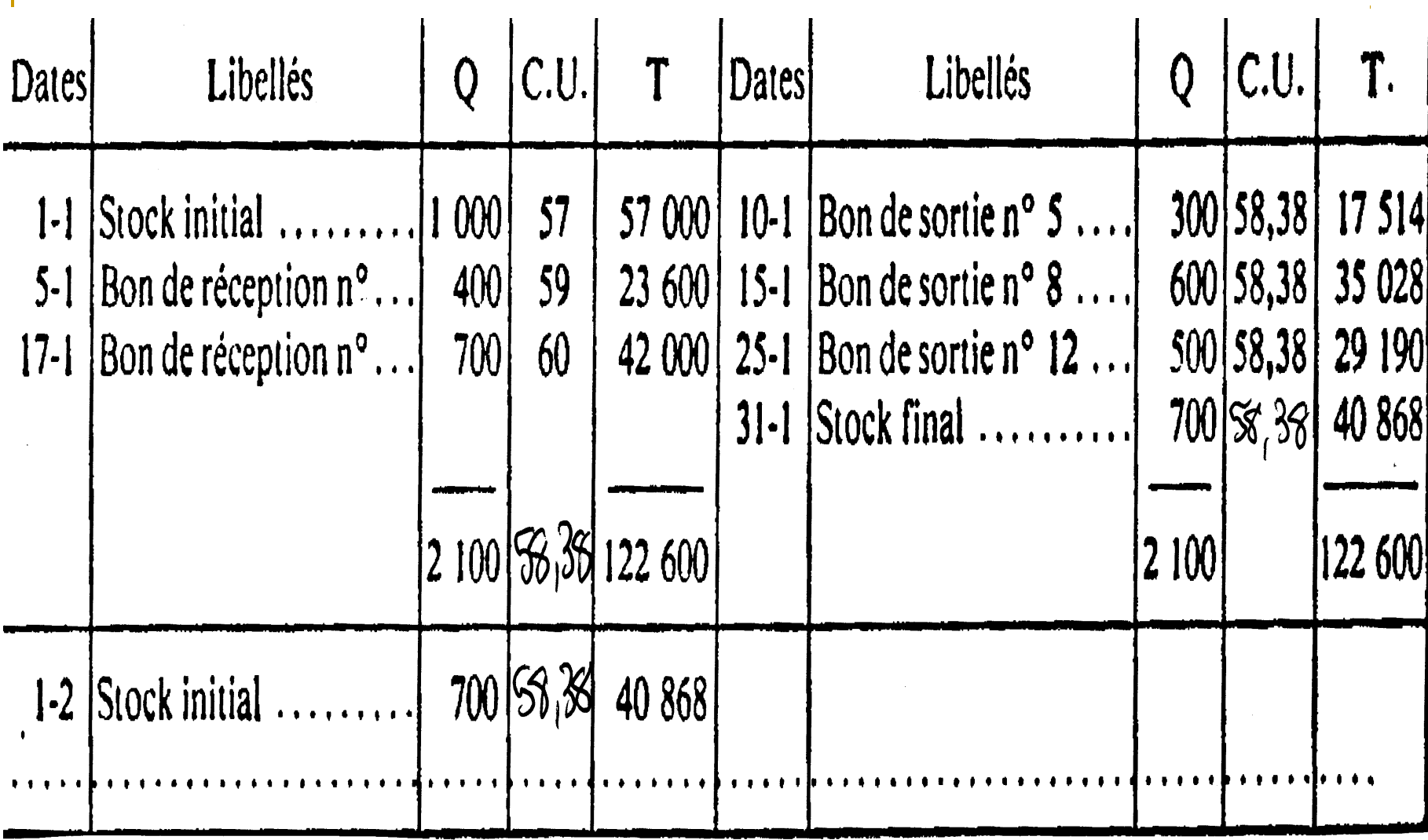

III.3.3. Les coûts de production : produits finis et intermédiaires

# **Application**

- **L'entreprise « Proma » fabrique deux produits P1 et P2 dans trois ateliers A, B et C.**
- **Les sorties sont évaluées au coût unitaire moyen pondéré (CUMP)**

 **Calculer les coûts de production à partir des informations suivantes.**

- **Coût horaire de la main-d'œuvre directe : 60 €**
- **1000 h de MOD ont été consommées pour P1 dont 400 dans l'atelier B,**
- **1200 h de MOD ont été consommées pour P2 dont 600 dans l'atelier B.**
- **Les heures machines se répartissent entre les produits à raison de 80 h pour P1 et 120 h pour P2.**
- **Il a été fabriqué dans la période considérée 1 000 unités de P1 et 1 500 unités de P2.**

#### Stock M1

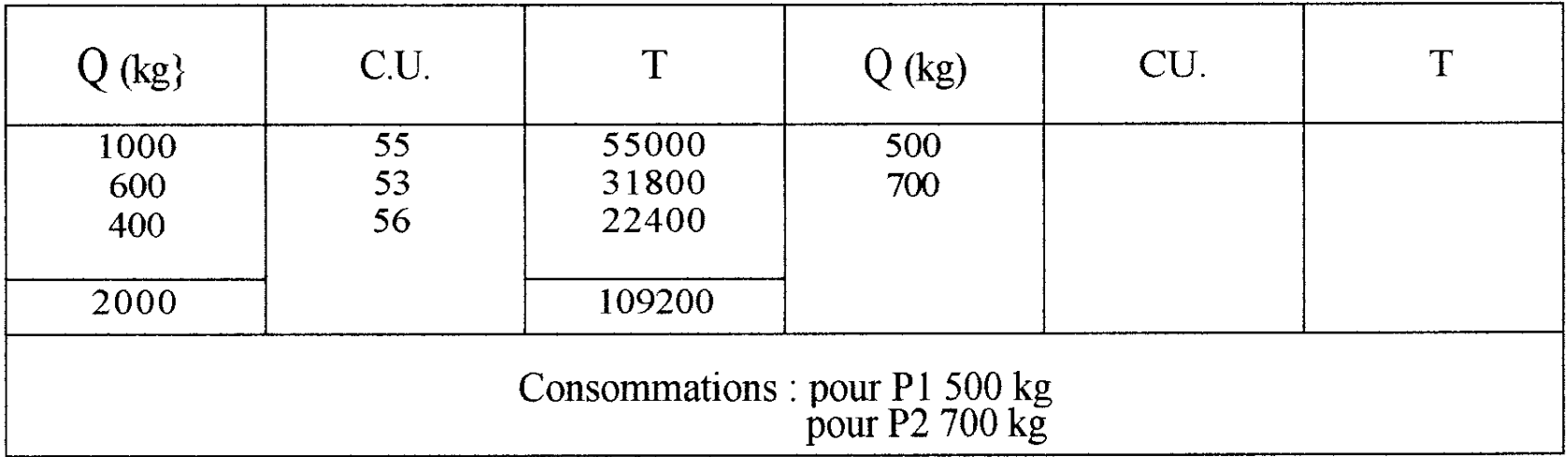

#### Stock M2

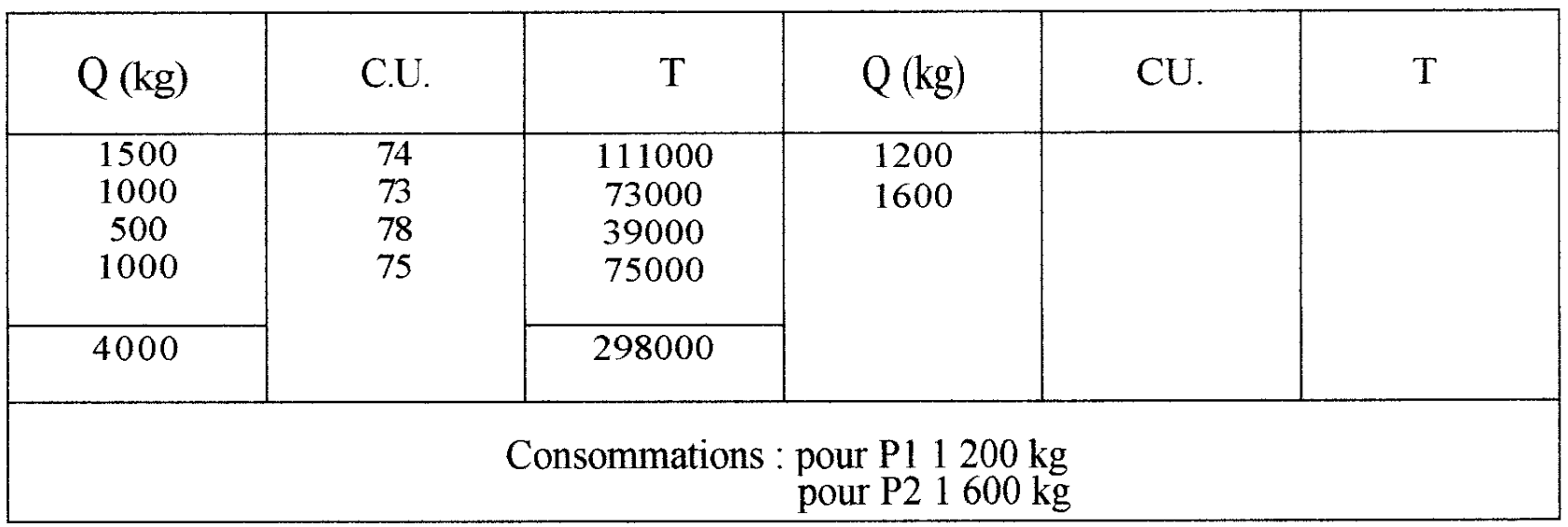

Extrait du tableau d'analyse des charges indirectes

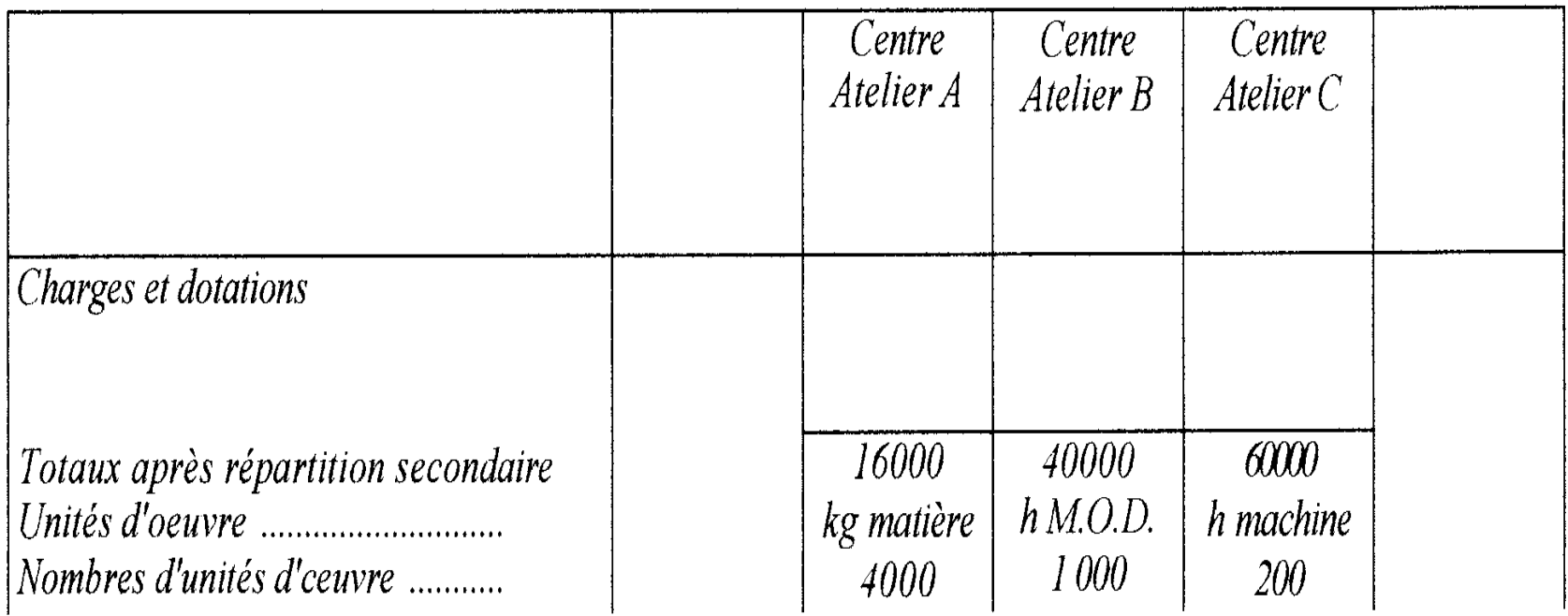

# III.3.4. Les coûts hors production

#### **Exemple**

- **La société « Sarta » produit deux articles A et B qu'elle vend, d'une part à des grossistes, d'autre part à des détaillants.**
- **Au mois de janvier, elle a vendu** 
	- **10 000 articles A (8 000 en gros; 2 000 au détail)**
	- **15 000 articles B (10 000 en gros; 5 000 au détail).**
- **Coûts de production unitaires :** 
	- **articles A: 15 €;**
	- **articles B: 24 €.**
- **Le tableau des centres d'analyse comprend deux centres de distribution :** 
	- **ventes au détail (total primaire : 24 000 €)**
	- **ventes en gros (total primaire : 30 000 €).**

 **Ces centres reçoivent des prestations de deux centres auxiliaires :** 

**- gestion du personnel (ventes en gros : 9 600 €; ventes au détail : 7 000 €)** 

**- prestations connexes (ventes au détail : 8 000 €; pour les ventes en gros, ces prestations sont assurées par les grossistes).** 

- **Par ailleurs, le coût de distribution comprend des charges directes pour les montants suivants :**
	- **ventes en gros A (8 800 €),**
	- **ventes au détail A (4 000 €),**
	- **ventes en gros B (12 000 €),**
	- **ventes au détail B (12 000 €).**
- **Pour l'imputation des centres de distribution, l'assiette de frais correspond au coût de production des produits vendus.**

Recherchons d'abord les totaux des centres de distribution.

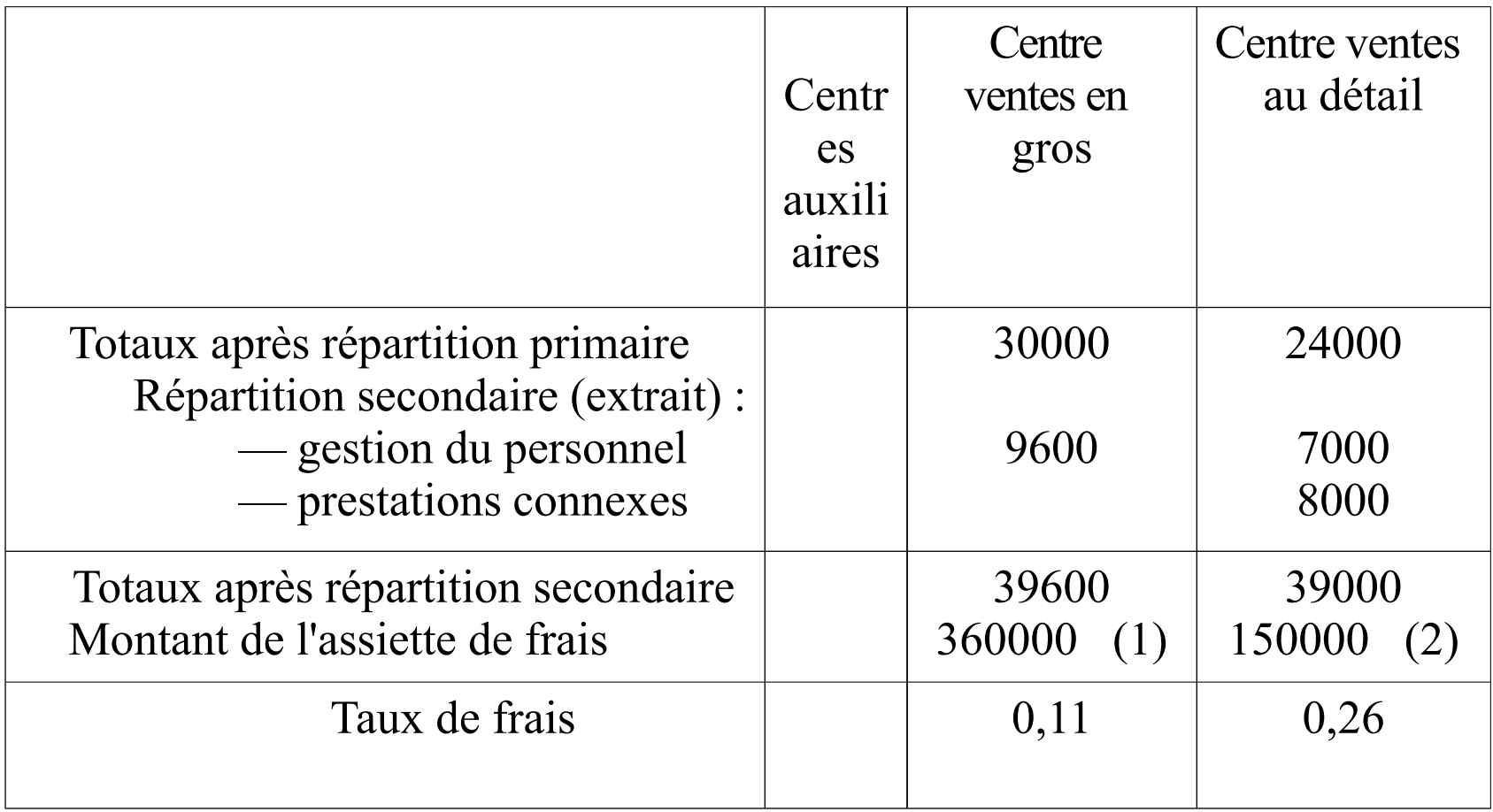

Assiette de frais : Coûts de prod des produits vendus  $(1)$  8 000 x 15 + 10 000 x 24 = 360 000  $(2)$  2 000 x 15 + 5 000 x 24 = 150 000.

Le calcul des coûts de distribution apparaît ensuite ainsi :

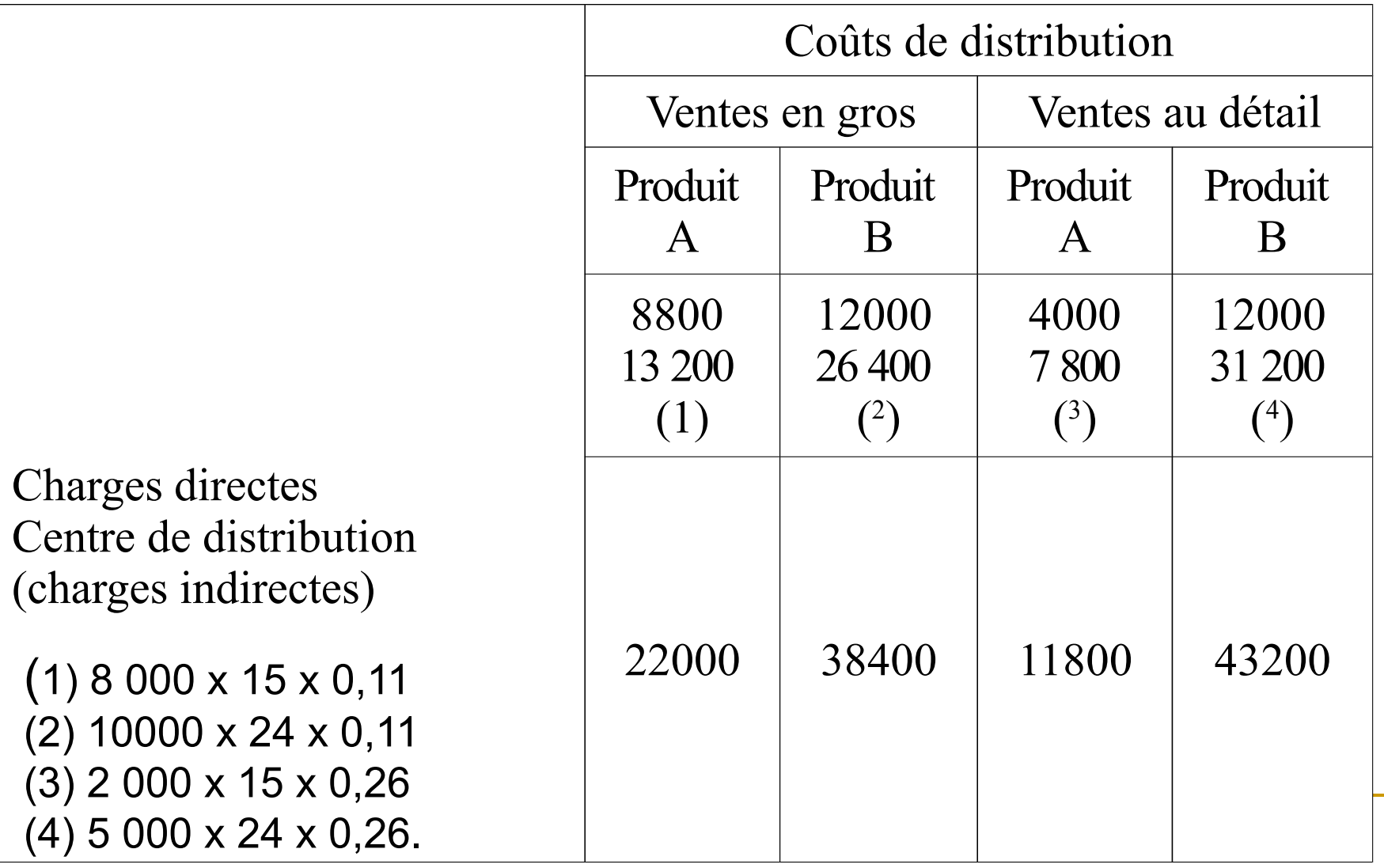

III.3.5. Les coûts de revient

# **Exemple**

# **La société « Sarta » produit deux articles A et B. Les comptes de stocks de ces deux produits finis apparaissent ainsi en fin janvier :**

#### Stock produit A

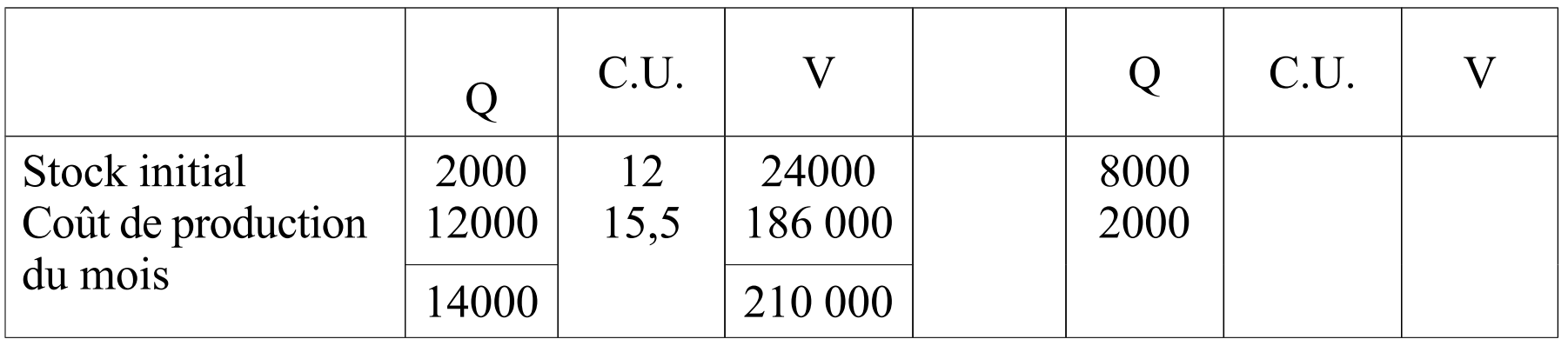

#### Stock produit B

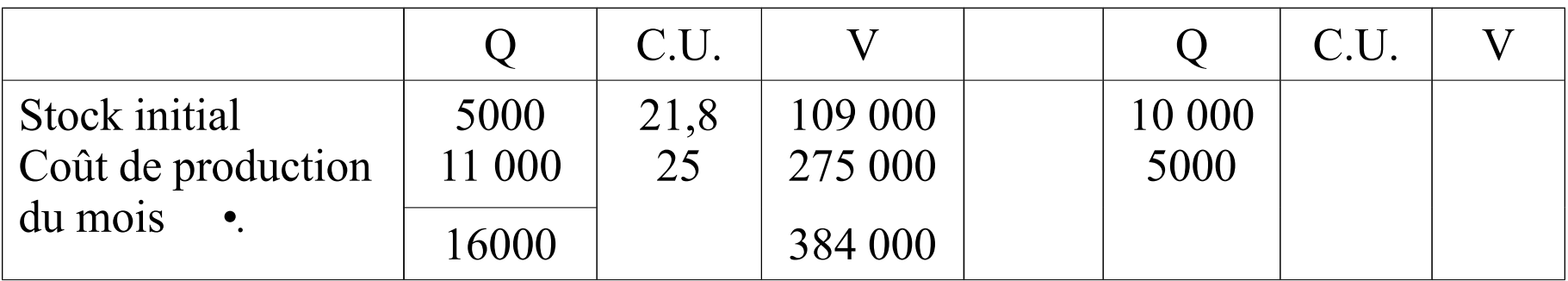

#### **Les quantités vendues en janvier ont été :**

## **Pour le produit A :**

- 8000 en gros
- <sup>o</sup> 2000 au détail

## **Pour le produit B:**

- **10000 en gros**
- **5000 au détail**
- **Les coûts de distribution de janvier ont été :**
- **Pour le produit A :**
	- □ ventes en gros 22 000
	- ventes au détail 11 800

## **Pour le produit B :**

- ventes en gros 38 400
- □ ventes au détail 43 200

 **Un centre Administration générale et financement a pour coût total 117 300 imputables aux coûts de revient à raison des coûts de production des produits vendus.**

Calculons d'abord les C.M.P. pour évaluer les sorties de stocks.

Product A : 
$$
\frac{210000}{14000} = 15
$$

Product B : 
$$
\frac{384000}{16000} = 24
$$

Les coûts de distribution ont été calculés précédemment. Pour imputer les « autres charges hors production », il faut calculer le taux de frais du centre administration et financement, soit  $117\,300/510\,000 = 0,23.$ 

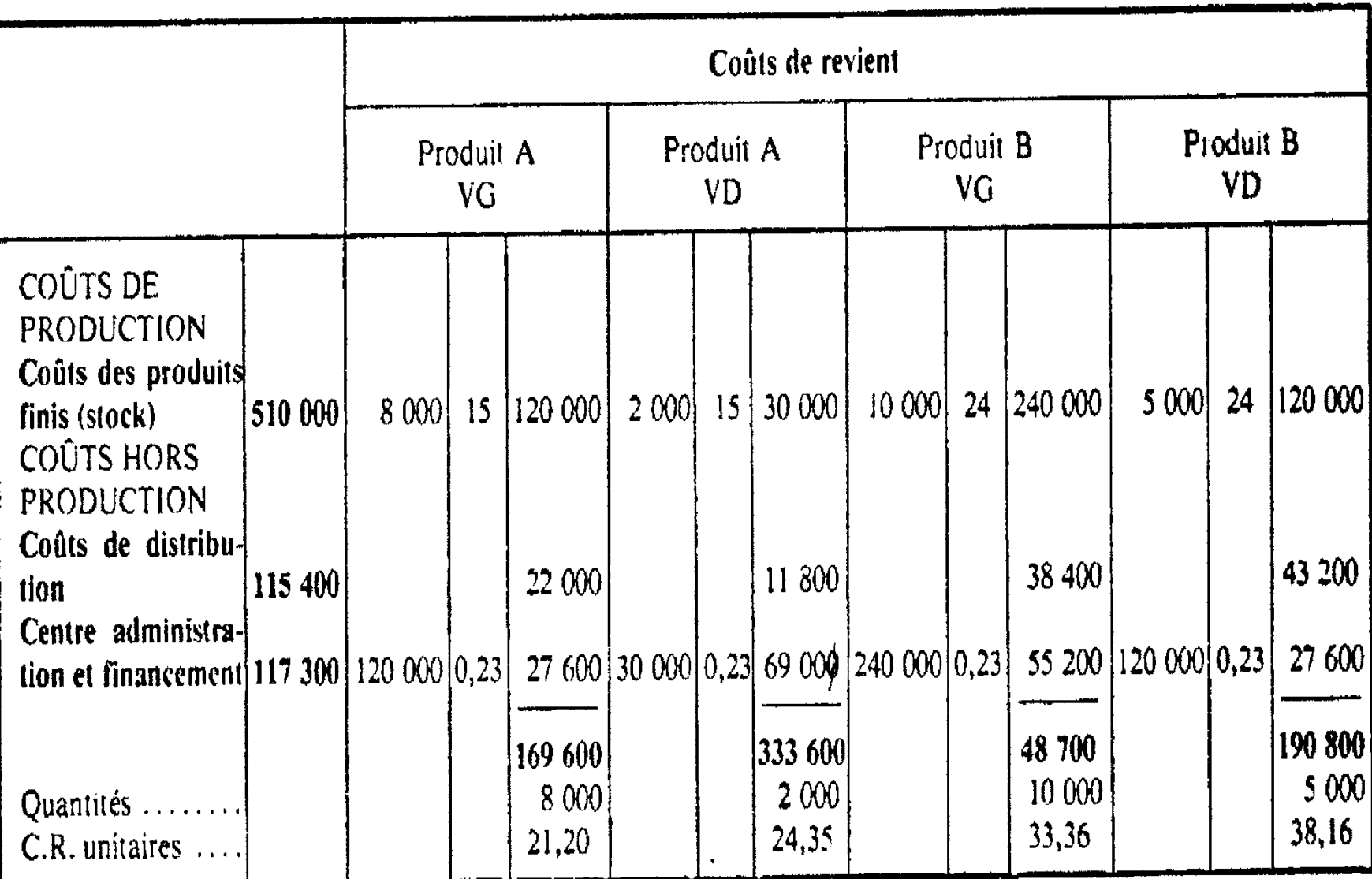

 $\mathcal{O}(\mathcal{O}(n^2))$  . We can consider the constraint of the constraints of the constraints of the constraints of the constraints of the constraints of the constraints of the constraints of the constraints of the constraint

 $\mathcal{L}^{\mathcal{L}}(\mathcal{A},\mathcal{B})$  and

#### **ENTRAINEMENT N°1**

Une entreprise industrielle fabrique des raquettes de tennis en bois montées avec des boyaux. On relève au mois de juillet les données suivantes :

#### **1° Stocks:**

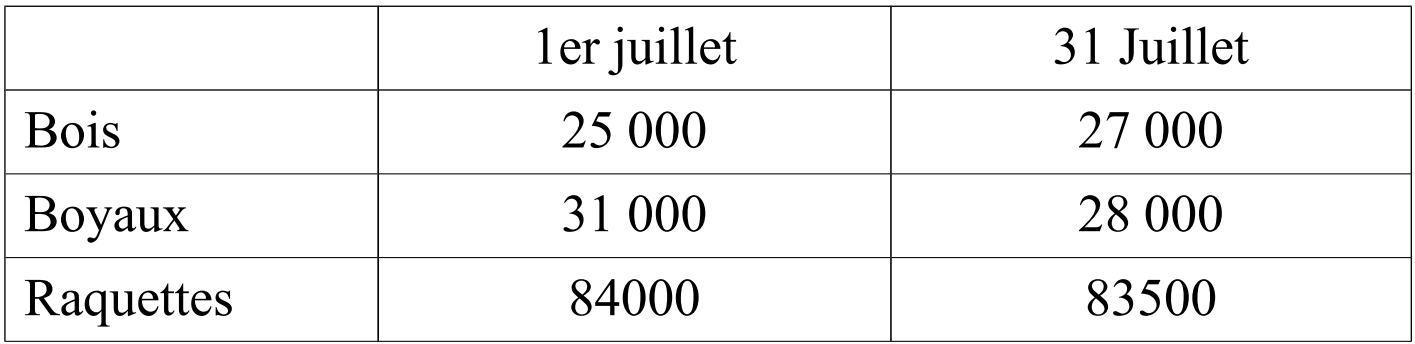

#### **2° Achats :**

#### Bois : 22 000 € Boyaux : 28 000 €

On considérera qu'il n'y a pas d'autres charges directes.

#### **3° Charges indirectes :**

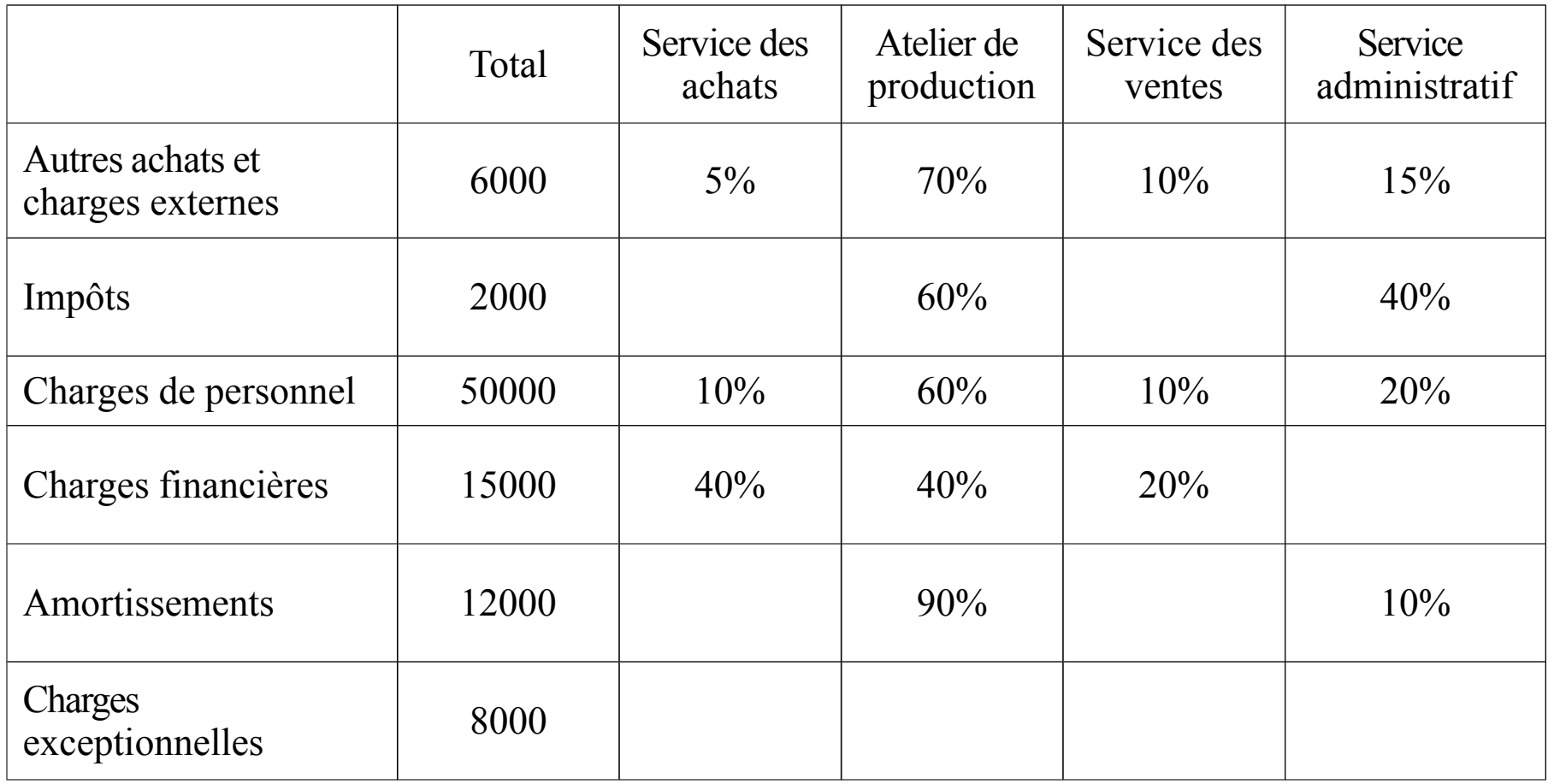

- **Les charges exceptionnelles ne sont pas incorporées aux coûts.**
- Les frais d'achats sont répartis proportionnellement entre l **coût d'achat du bois et celui des boyaux. (Proportionnellement au montant des achats).**
- **Les frais des services ventes et administration sont des charges hors production.-**
- **1- Calculer le résultat sur les ventes de raquettes en juillet. Les ventes se sont élevées à 156 600€.**
- **2- Présenter sommairement le compte de résultat de Juillet 19N.**

## **ENTRAINEMENT N° 2**

- **L'entreprise "Fabriburo" est spécialisée dans la fabrication de tables et de bureaux en matière plastique.**
- **Elle fabrique des tables et des bureaux à partir de matières**  de synthèse de deux types que nous désignerons par M1 e **M2. La production des tables et des bureaux est assurée dans le même atelier.**
- **Pour le mois d'avril 20N, nous disposons des renseignements suivants :**
- **Stock au 1 er avril :**
	- *-* **M1** *:* **1 000 kg à 18 € le kg,**
	- **M2** *:* **1 500 kg à 16 € le kg,**
	- **Tables** *:* **60 à 1 080 € l'une,**
	- **Bureaux** *:* **20 à 1 140 € l'un.**
- **Production du mois :**
	- **100 tables**
	- **130 bureaux**
- **Achats de matières :**
	- **M1 : 4 000 kg à 20 € le kg**
	- **M2 : 2 000 kg à 14 € le kg**
- **Ventes de produits :**
	- **120 tables à 1 400 € l'une**
	- **100 bureaux à 1 800 € l'un**
- **Consommation de matières :**
	- **M1 : 2 000 kg pour les tables et 2 500 kg pour les bureaux**
	- **M2 : 1 200 kg pour les tables et 1 600 kg pour les bureaux**

**Main-d'oeuvre directe :**

*-* **1 000 heures à 100 € l'une (dont 400 h pour les tables et 600 h pour les bureaux).**

**Charges indirectes :**

*-* **Approvisionnement : 12 000 € réparties entre M1 et M2 proportionnellement au kg achetés.**

*-* **Production : 20 000 € réparties proportionnellement aux heures de main-d'oeuvre directe.**

*-* **Administration et distribution : 22 000 € réparties proportionnellement au nombre de produits vendus.**

 **Calculer, sous forme de tableaux successifs, le résultat analytique sur les tables et les bureaux en avril. L'entreprise utilise la méthode du coût unitaire moyen pondéré pour le calcul des stocks.**

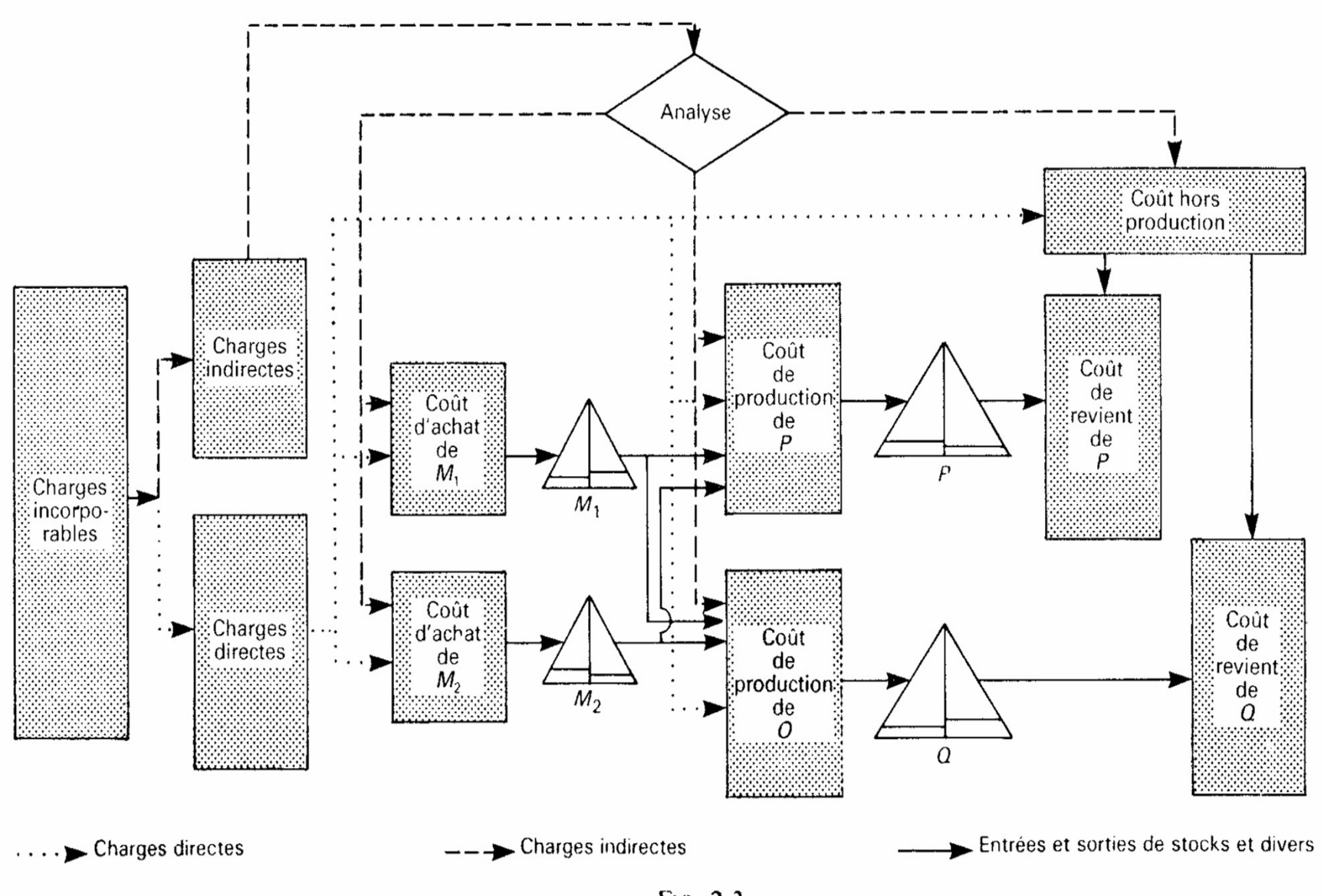

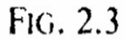